# <span id="page-0-0"></span>Package 'DelayedMatrixStats'

March 30, 2021

Type Package

Title Functions that Apply to Rows and Columns of 'DelayedMatrix' Objects

Version 1.12.3

Date 2020-02-02

Description A port of the 'matrixStats' API for use with DelayedMatrix objects from the 'DelayedArray' package. High-performing functions operating on rows and columns of DelayedMatrix objects, e.g. col / rowMedians(), col / rowRanks(), and col / rowSds(). Functions optimized per data type and for subsetted calculations such that both memory usage and processing time is minimized.

License MIT + file LICENSE

Encoding UTF-8

LazyData true

Roxygen list(markdown = TRUE)

RoxygenNote 7.1.1

**Depends** MatrixGenerics, DelayedArray  $(>= 0.15.3)$ 

Imports methods, matrixStats (>= 0.56.0), sparseMatrixStats, Matrix, S4Vectors (>= 0.17.5), IRanges, HDF5Array (>= 1.17.2), BiocParallel

Suggests testthat, knitr, rmarkdown, covr, BiocStyle, microbenchmark, profmem

VignetteBuilder knitr

URL <https://github.com/PeteHaitch/DelayedMatrixStats>

BugReports <https://github.com/PeteHaitch/DelayedMatrixStats/issues>

biocViews Infrastructure, DataRepresentation, Software

git\_url https://git.bioconductor.org/packages/DelayedMatrixStats

git\_branch RELEASE\_3\_12

git\_last\_commit 2b3091d

git last commit date 2021-02-05

Date/Publication 2021-03-29

<span id="page-1-0"></span>Author Peter Hickey [aut, cre], Hervé Pagès [ctb], Aaron Lun [ctb]

Maintainer Peter Hickey <peter.hickey@gmail.com>

# R topics documented:

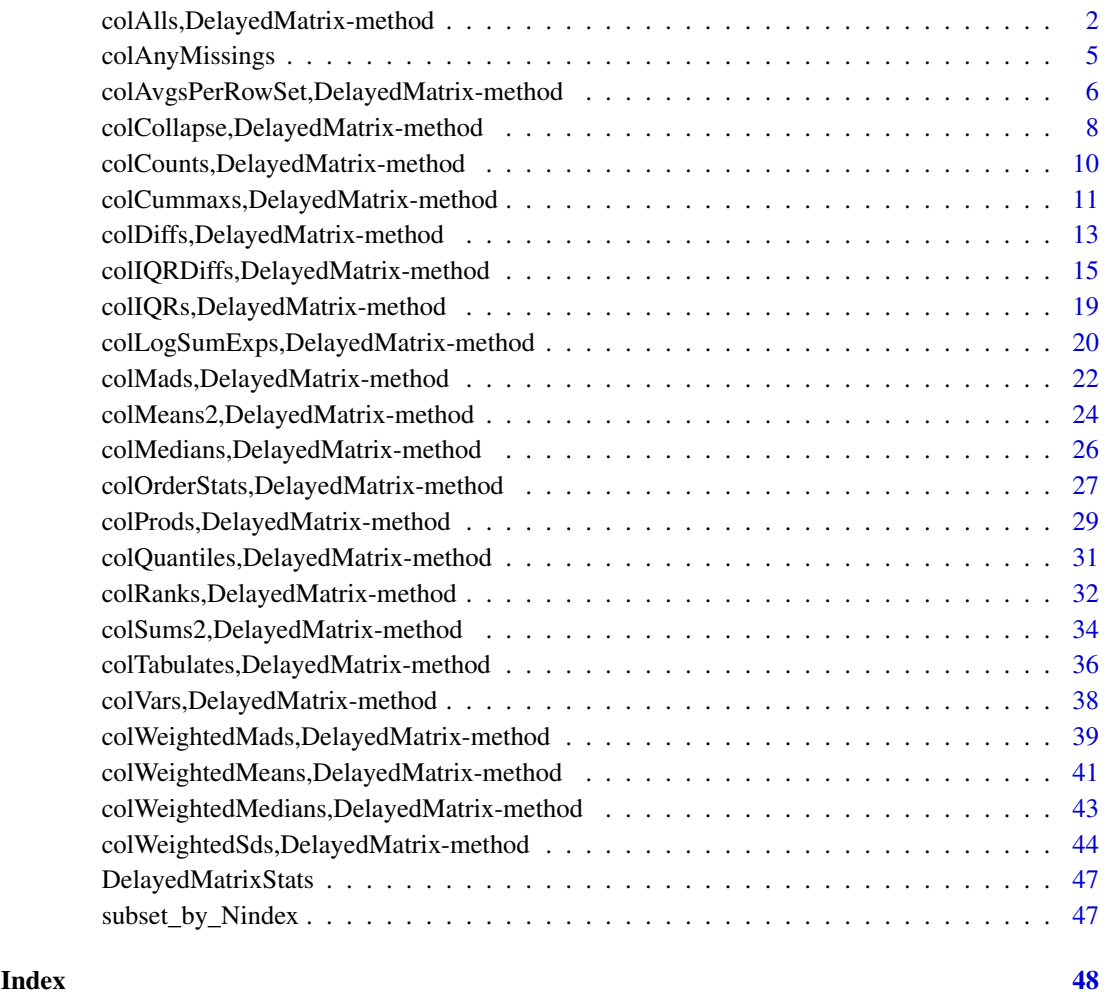

colAlls,DelayedMatrix-method

*Check if all elements in a row (column) of a matrix-like object are equal to a value*

#### Description

Check if all elements in a row (column) of a matrix-like object are equal to a value.

#### <span id="page-2-0"></span>Usage

```
## S4 method for signature 'DelayedMatrix'
colAlls(
  x,
  rows = NULL,cols = NULL,
  value = TRUE,na.rm = FALSE,force_block_processing = FALSE,
  ...
\lambda## S4 method for signature 'DelayedMatrix'
colAnys(
  x,
  rows = NULL,cols = NULL,
  value = TRUE,
  na.rm = FALSE,
  force_block_processing = FALSE,
  ...
\mathcal{L}## S4 method for signature 'DelayedMatrix'
rowAlls(
 x,
  rows = NULL,cols = NULL,
  value = TRUE,
  na.rm = FALSE,
  force_block_processing = FALSE,
  ...
)
## S4 method for signature 'DelayedMatrix'
rowAnys(
  x,
  rows = NULL,cols = NULL,
  value = TRUE,
  na.rm = FALSE,force_block_processing = FALSE,
  ...
)
```
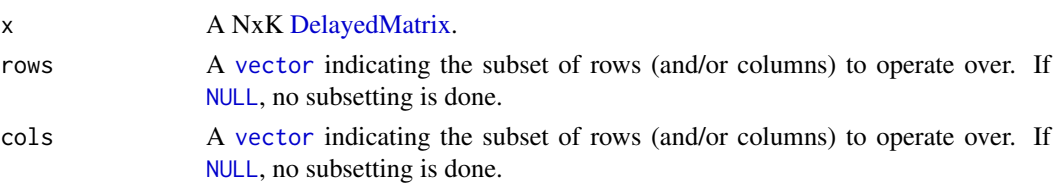

<span id="page-3-0"></span>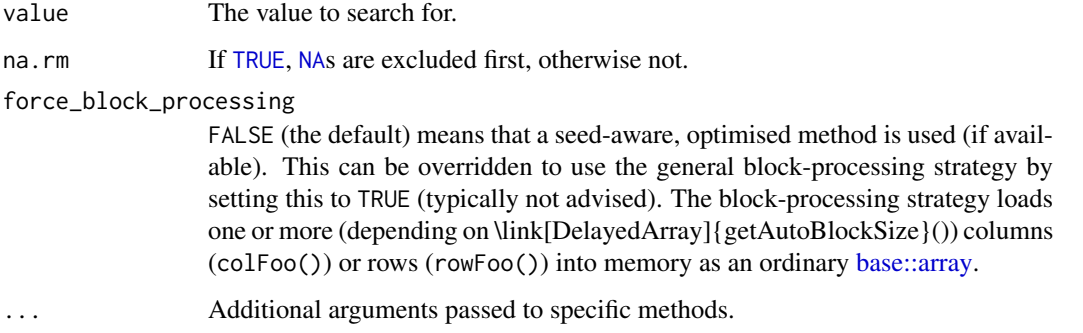

#### Details

The S4 methods for x of type [matrix](#page-0-0), [array](#page-0-0), or [numeric](#page-0-0) call matrixStats::rowAlls / matrixStats::colAlls.

#### Value

Returns a [logical](#page-0-0) [vector](#page-0-0) of length N (K).

#### Author(s)

Peter Hickey

Peter Hickey

#### See Also

- matrixStats:[:rowAlls\(](#page-0-0)) and matrixStats:[:colAlls\(](#page-0-0)) which are used when the input is a matrix or numeric vector.
- For checks if *any* element is equal to a value, see [rowAnys\(](#page-0-0)).
- $\bullet$  base:: $all()$ .

#### Examples

```
# A DelayedMatrix with a 'matrix' seed
dm_matrix <- DelayedArray(matrix(c(rep(1L, 5),
                                   as.integer((0:4) ^ 2),
                                   seq(-5L, -1L, 1L)),
                                 ncol = 3)# A DelayedMatrix with a 'SolidRleArraySeed' seed
dm_Rle <- RleArray(Rle(c(rep(1L, 5),
                        as.integer((0:4) ^ 2),
                         seq(-5L, -1L, 1L))),
                  dim = c(5, 3)colAlls(dm_matrix, value = 1)
colAnys(dm_matrix, value = 2)
rowAlls(dm_Rle, value = 1)
rowAnys(dm_Rle, value = 2)
```
<span id="page-4-0"></span>colAnyMissings *Checks if there are any missing values in an object or not*

#### Description

Checks if there are any missing values in an object or not. *Please use* base::anyNA() *instead of* anyMissing()*,* colAnyNAs() *instead of* colAnyMissings()*, and* rowAnyNAs() *instead of* rowAnyMissings()*.*

#### Usage

```
colAnyMissings(x, rows = NULL, cols = NULL, ...)rowAnyMissings(x, rows = NULL, \text{cols} = \text{NULL}, \ldots)
## S4 method for signature 'DelayedMatrix'
colAnyMissings(
  x,
  rows = NULL,cols = NULL,
  force_block_processing = FALSE,
  ...
)
## S4 method for signature 'DelayedMatrix'
colAnyNAS(x, rows = NULL, cols = NULL, force\_block\_processing = FALSE, ...)## S4 method for signature 'DelayedMatrix'
rowAnyMissings(
  x,
  rows = NULL,cols = NULL,
  force_block_processing = FALSE,
  ...
)
## S4 method for signature 'DelayedMatrix'
rowAnyNAs(x, rows = NULL, cols = NULL, force_block_processing = FALSE, ...)
```
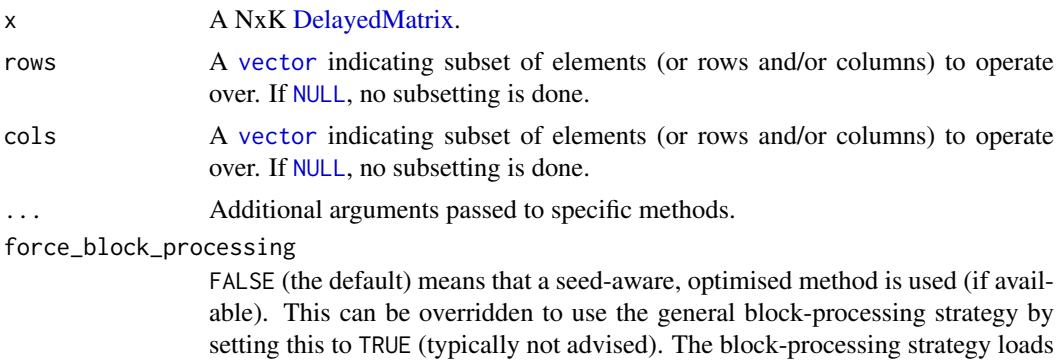

one or more (depending on \link[DelayedArray]{getAutoBlockSize}()) columns (colFoo()) or rows (rowFoo()) into memory as an ordinary [base::array.](#page-0-0)

#### <span id="page-5-0"></span>Details

The implementation of this method is optimized for both speed and memory. The method will return [TRUE](#page-0-0) as soon as a missing value is detected.

#### Value

Returns [TRUE](#page-0-0) if a missing value was detected, otherwise [FALSE](#page-0-0).

#### Author(s)

Peter Hickey

Peter Hickey

#### See Also

Starting with R v3.1.0, there is any NA $()$  in the base, which provides the same functionality as anyMissing().

#### Examples

```
# A DelayedMatrix with a 'matrix' seed
dm_matrix <- DelayedArray(matrix(c(rep(1L, 5),
                                   as.integer((0:4) ^ 2),
                                   seq(-5L, -1L, 1L)),
                                 ncol = 3)# A DelayedMatrix with a 'HDF5ArraySeed' seed
# NOTE: Requires that the HDF5Array package is installed
library(HDF5Array)
dm_HDF5 <- writeHDF5Array(matrix(c(rep(1L, 5),
                                   as.integer((0:4) ^ 2),
                                   seq(-5L, -1L, 1L)),
                                 ncol = 3)dm_matrix[dm_matrix > 3] <- NA
colAnyNAs(dm_matrix)
dm_HDF5[dm_HDF5 > 3] <- NA
```
colAvgsPerRowSet,DelayedMatrix-method *Calculates for each row (column) a summary statistic for equally sized subsets of columns (rows)*

#### Description

rowAnyNAs(dm\_HDF5)

Calculates for each row (column) a summary statistic for equally sized subsets of columns (rows).

#### <span id="page-6-0"></span>Usage

```
## S4 method for signature 'DelayedMatrix'
colAvgsPerRowSet(
  X,
  W = NULL,cols = NULL,
  S,
  FUN = colMeans,
  ...,
  force_block_processing = FALSE,
  na.rm = NA,
  tFUN = FALSE
\lambda## S4 method for signature 'DelayedMatrix'
rowAvgsPerColSet(
  X,
  W = NULL,rows = NULL,S,
  FUN = rowMeans,
  ...,
  force_block_processing = FALSE,
  na.rm = NA,tFUN = FALSE
)
```
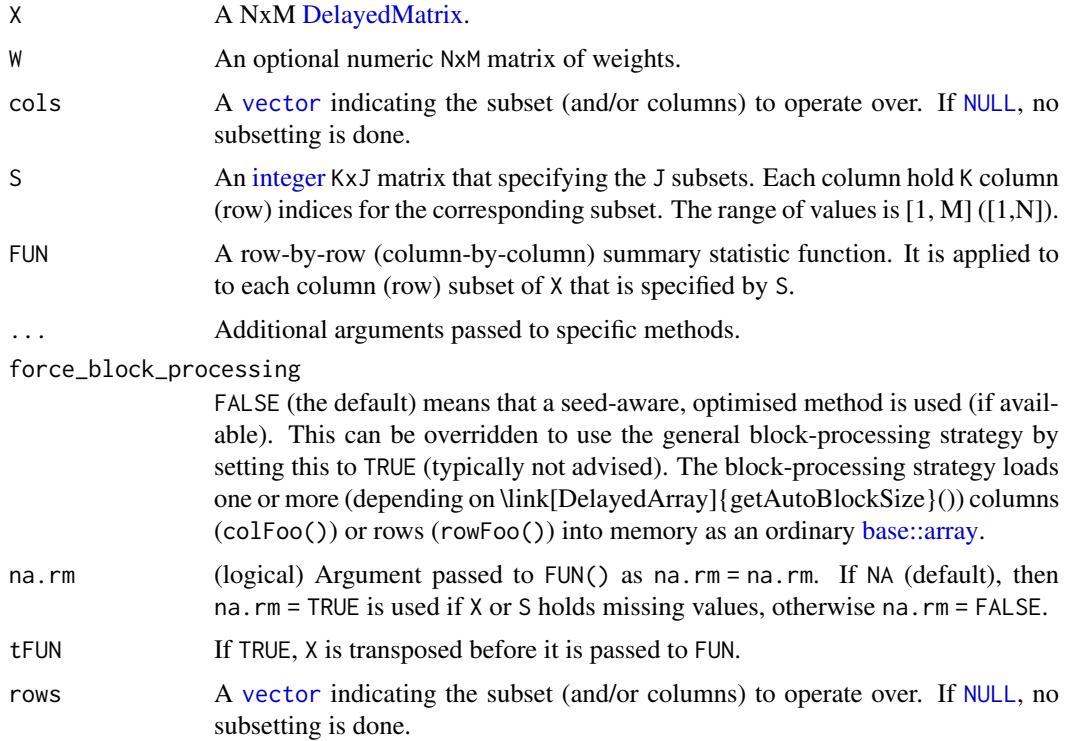

#### <span id="page-7-0"></span>Details

The S4 methods for x of type [matrix](#page-0-0), [array](#page-0-0), or [numeric](#page-0-0) call matrixStats::rowAvgsPerColSet / matrixStats::colAvgsPerRowSet.

#### Value

Returns a numeric JxN (MxJ) matrix.

#### Author(s)

Peter Hickey

#### See Also

• matrixStats:[:rowAvgsPerColSet\(](#page-0-0)) and matrixStats:[:colAvgsPerRowSet\(](#page-0-0)) which are used when the input is a matrix or numeric vector.

#### Examples

```
# A DelayedMatrix with a 'DataFrame' seed
dm_DF <- DelayedArray(S4Vectors::DataFrame(C1 = rep(1L, 5),
                                           C2 = as.integer((0:4) ^ 2),
                                          C3 = seq(-5L, -1L, 1L)))colAvgsPerRowSet(dm_DF, S = matrix(1:2, ncol = 2))rowAvgsPerColSet(dm_DF, S = matrix(1:2, ncol = 1))
```
colCollapse,DelayedMatrix-method

*Extract one cell from each row (column) of a matrix-like object*

#### Description

Extract one cell from each row (column) of a matrix-like object.

#### Usage

```
## S4 method for signature 'DelayedMatrix'
colCollapse(x, idxs, cols = NULL, force-block-processing = FALSE, ...)
```

```
## S4 method for signature 'DelayedMatrix'
rowCollapse(x, idxs, rows = NULL, force_block_processing = FALSE, ...)
```
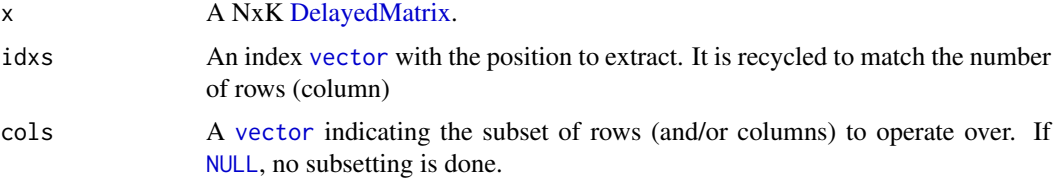

#### <span id="page-8-0"></span>force\_block\_processing

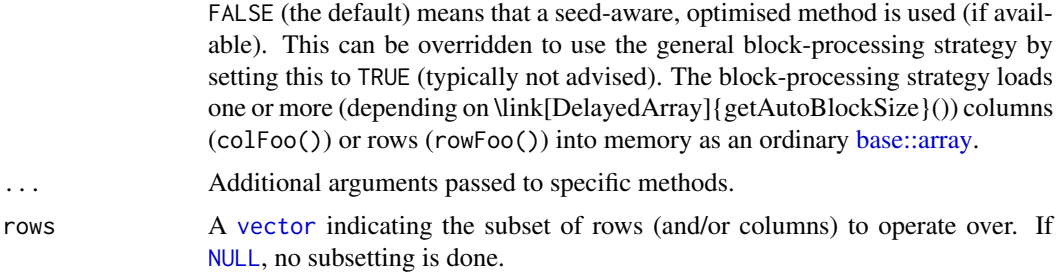

#### Details

The S4 methods for x of type [matrix](#page-0-0), [array](#page-0-0), or [numeric](#page-0-0) call matrixStats::rowCollapse / matrixStats::colCollapse.

#### Value

Returns a [numeric](#page-0-0) [vector](#page-0-0) of length N (K).

#### Author(s)

Peter Hickey

#### See Also

• matrixStats:[:rowCollapse\(](#page-0-0)) and matrixStats:[:colCollapse\(](#page-0-0)) which are used when the input is a matrix or numeric vector.

#### Examples

```
# A DelayedMatrix with a 'matrix' seed
dm_matrix <- DelayedArray(matrix(c(rep(1L, 5),
                                  as.integer((0:4) ^ 2),
                                  seq(-5L, -1L, 1L)),
                                ncol = 3)# A DelayedMatrix with a 'HDF5ArraySeed' seed
# NOTE: Requires that the HDF5Array package is installed
library(HDF5Array)
dm_HDF5 <- writeHDF5Array(matrix(c(rep(1L, 5),
                                  as.integer((0:4) ^ 2),
                                  seq(-5L, -1L, 1L)),
                                ncol = 3)# Extract the 4th row as a vector
# NOTE: An ordinary vector is returned regardless of the backend of
# the DelayedMatrix object
colCollapse(dm_matrix, 4)
colCollapse(dm_HDF5, 4)
# Extract the 2nd column as a vector
# NOTE: An ordinary vector is returned regardless of the backend of
# the DelayedMatrix object
rowCollapse(dm_matrix, 2)
```

```
rowCollapse(dm_HDF5, 2)
```
<span id="page-9-0"></span>colCounts,DelayedMatrix-method

*Count how often an element in a row (column) of a matrix-like object is equal to a value*

#### Description

Count how often an element in a row (column) of a matrix-like object is equal to a value.

#### Usage

```
## S4 method for signature 'DelayedMatrix'
colCounts(
  x,
  rows = NULL,cols = NULL,
  value = TRUE,
  na.rm = FALSE,
  force_block_processing = FALSE,
  ...
\lambda## S4 method for signature 'DelayedMatrix'
rowCounts(
  x,
  rows = NULL,cols = NULL,
  value = TRUE,
  na.rm = FALSE,
  force_block_processing = FALSE,
  ...
)
```
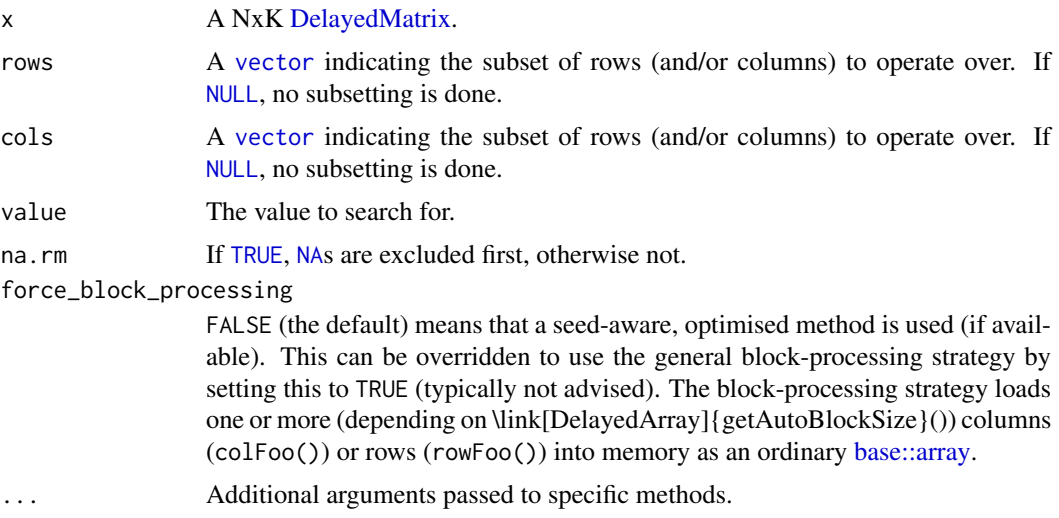

#### <span id="page-10-0"></span>Details

The S4 methods for x of type [matrix](#page-0-0), [array](#page-0-0), or [numeric](#page-0-0) call matrixStats::rowCounts / matrixStats::colCounts.

#### Value

Returns a [integer](#page-0-0) [vector](#page-0-0) of length N (K).

#### Author(s)

Peter Hickey

#### See Also

- matrixStats:[:rowCounts\(](#page-0-0)) and matrixStats:[:colCounts\(](#page-0-0)) which are used when the input is a matrix or numeric vector.
- For checks if any element is equal to a value, see [rowAnys\(](#page-0-0)). To check if all elements are equal, see [rowAlls\(](#page-0-0)).

#### Examples

```
# A DelayedMatrix with a 'matrix' seed
dm_matrix <- DelayedArray(matrix(c(rep(1L, 5),
                                   as.integer((0:4) ^ 2),
                                   seq(-5L, -1L, 1L)),
                                 ncol = 3)# A DelayedMatrix with a 'DataFrame' seed
dm_DF <- DelayedArray(S4Vectors::DataFrame(C1 = rep(1L, 5),
                                          C2 = as.integer((0:4) ^ 2),
                                          C3 = seq(-5L, -1L, 1L)))colCounts(dm_matrix, value = 1)
# Only count those in the first 4 rows
colCounts(dm_matrix, rows = 1:4, value = 1)
rowCounts(dm_DF, value = 5)
# Only count those in the odd-numbered rows of the 2nd column
rowCounts(dm_DF, rows = seq(1, nrow(dm_DF), 2), cols = 2, value = 5)
```
colCummaxs,DelayedMatrix-method *Calculates the cumulative maxima for each row (column) of a matrixlike object*

#### Description

Calculates the cumulative maxima for each row (column) of a matrix-like object.

#### <span id="page-11-0"></span>Usage

```
## S4 method for signature 'DelayedMatrix'
colCummax(x, rows = NULL, cols = NULL, force\_block\_processing = FALSE, ...)## S4 method for signature 'DelayedMatrix'
colCummins(x, rows = NULL, cols = NULL, force\_block\_processing = FALSE, ...)## S4 method for signature 'DelayedMatrix'
colCumprods(x, rows = NULL, cols = NULL, force_block_processing = FALSE, ...)
## S4 method for signature 'DelayedMatrix'
colCumsums(x, rows = NULL, cols = NULL, force\_block\_processing = FALSE, ...)## S4 method for signature 'DelayedMatrix'
rowCummax(x, rows = NULL, cols = NULL, force-block\_processing = FALSE, ...)## S4 method for signature 'DelayedMatrix'
rowCummins(x, rows = NULL, cols = NULL, force_block_processing = FALSE, ...)
## S4 method for signature 'DelayedMatrix'
rowCumprods(x, rows = NULL, cols = NULL, force_block_processing = FALSE, ...)
## S4 method for signature 'DelayedMatrix'
rowCumsums(x, rows = NULL, cols = NULL, force_block_processing = FALSE, ...)
```
#### Arguments

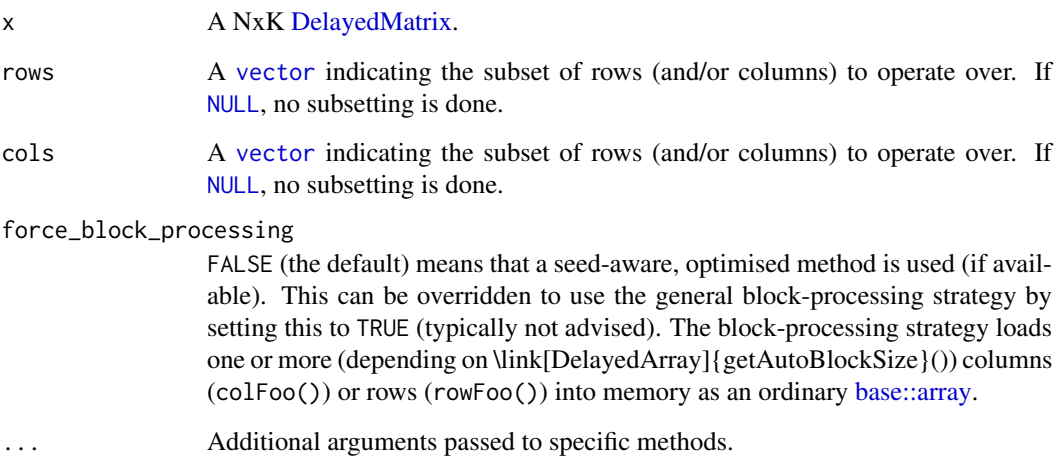

#### Details

The S4 methods for x of type [matrix](#page-0-0), [array](#page-0-0), or [numeric](#page-0-0) call matrixStats::rowCummaxs / matrixStats::colCummaxs.

#### Value

Returns a [numeric](#page-0-0) [matrix](#page-0-0)with the same dimensions as x.

#### <span id="page-12-0"></span>Author(s)

Peter Hickey

Peter Hickey

Peter Hickey

Peter Hickey

#### See Also

- matrixStats:[:rowCummaxs\(](#page-0-0)) and matrixStats:[:colCummaxs\(](#page-0-0)) which are used when the input is a matrix or numeric vector.
- For single maximum estimates, see [rowMaxs\(](#page-0-0)).
- base:: cummax().

#### Examples

```
# A DelayedMatrix with a 'matrix' seed
dm_matrix <- DelayedArray(matrix(c(rep(1L, 5),
                                   as.integer((0:4) ^ 2),
                                   seq(-5L, -1L, 1L)),
                                 ncol = 3)# A DelayedMatrix with a 'Matrix' seed
dm_Matrix <- DelayedArray(Matrix::Matrix(c(rep(1L, 5),
                                           as.integer((0:4) ^ 2),
                                           seq(-5L, -1L, 1L)),
                                         ncol = 3)
colCummaxs(dm_matrix)
colCummins(dm_matrix)
colCumprods(dm_matrix)
colCumsums(dm_matrix)
# Only use rows 2-4
rowCummaxs(dm_Matrix, rows = 2:4)
# Only use rows 2-4
rowCummins(dm_Matrix, rows = 2:4)
# Only use rows 2-4
rowCumprods(dm_Matrix, rows = 2:4)
# Only use rows 2-4
rowCumsums(dm_Matrix, rows = 2:4)
```
colDiffs,DelayedMatrix-method

*Calculates the difference between each element of a row (column) of a matrix-like object*

#### Description

Calculates the difference between each element of a row (column) of a matrix-like object.

#### Usage

```
## S4 method for signature 'DelayedMatrix'
colDiffs(
  x,
  rows = NULL,cols = NULL,
  lag = 1L,differences = 1L,
  force_block_processing = FALSE,
  ...
)
## S4 method for signature 'DelayedMatrix'
rowDiffs(
  x,
  rows = NULL,cols = NULL,
  lag = 1L,differences = 1L,
  force_block_processing = FALSE,
  ...
)
```
#### Arguments

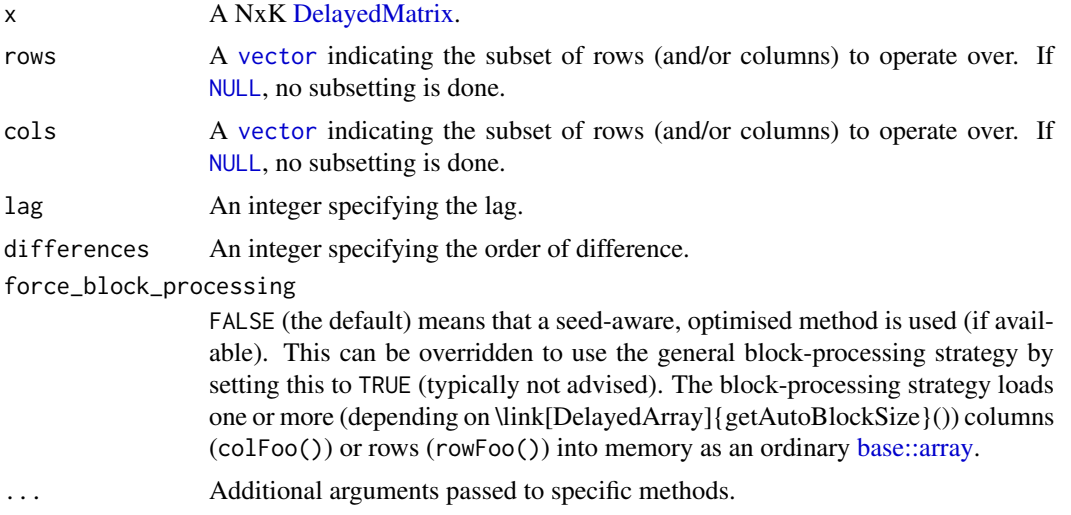

#### Details

The S4 methods for x of type [matrix](#page-0-0), [array](#page-0-0), or [numeric](#page-0-0) call matrixStats::rowDiffs / matrixStats::colDiffs.

#### Value

Returns a [numeric](#page-0-0) [matrix](#page-0-0) with one column (row) less than x:  $Nx(K-1)$  or  $(N-1)xK$ .

<span id="page-13-0"></span>

#### <span id="page-14-0"></span>Author(s)

Peter Hickey

#### See Also

- matrixStats:[:rowDiffs\(](#page-0-0)) and matrixStats:[:colDiffs\(](#page-0-0)) which are used when the input is a matrix or numeric vector.
- base:[:diff\(](#page-0-0)).

#### Examples

```
# A DelayedMatrix with a 'matrix' seed
dm_matrix <- DelayedArray(matrix(c(rep(1L, 5),
                                   as.integer((0:4) ^ 2),
                                   seq(-5L, -1L, 1L)),
                                 ncol = 3)# A DelayedMatrix with a 'HDF5ArraySeed' seed
# NOTE: Requires that the HDF5Array package is installed
library(HDF5Array)
dm_HDF5 <- writeHDF5Array(matrix(c(rep(1L, 5),
                                   as.integer((0:4) ^ 2),
                                   seq(-5L, -1L, 1L)),
                                 ncol = 3)
```
colDiffs(dm\_matrix)

```
rowDiffs(dm_HDF5)
# In reverse column order
rowDiffs(dm_HDF5, cols = seq(ncol(dm_HDF5), 1, -1))
```
#### colIQRDiffs,DelayedMatrix-method

*Calculates the interquartile range of the difference between each element of a row (column) of a matrix-like object*

#### Description

Calculates the interquartile range of the difference between each element of a row (column) of a matrix-like object.

#### Usage

```
## S4 method for signature 'DelayedMatrix'
colIQRDiffs(
  x,
  rows = NULL,cols = NULL,
  na.rm = FALSE,
  diff = 1L,
  trim = \theta,
  force_block_processing = FALSE,
  ...
```

```
)
## S4 method for signature 'DelayedMatrix'
colMadDiffs(
  x,
  rows = NULL,cols = NULL,
  na.rm = FALSE,
  diff = 1L,
  trim = \theta,
  force_block_processing = FALSE,
  ...
\lambda## S4 method for signature 'DelayedMatrix'
colSdDiffs(
  x,
  rows = NULL,
  cols = NULL,
  na.rm = FALSE,
  diff = 1L,
  trim = \theta,
  force_block_processing = FALSE,
  ...
)
## S4 method for signature 'DelayedMatrix'
colVarDiffs(
  x,
  rows = NULL,cols = NULL,
  na.rm = FALSE,
  diff = 1L,
  trim = \theta,
  force_block_processing = FALSE,
  ...
\lambda## S4 method for signature 'DelayedMatrix'
rowIQRDiffs(
  x,
  rows = NULL,cols = NULL,
  na.rm = FALSE,
  diff = 1L.
  trim = \theta,
  force_block_processing = FALSE,
  ...
\lambda## S4 method for signature 'DelayedMatrix'
rowMadDiffs(
```

```
x,
  rows = NULL,cols = NULL,
  na.rm = FALSE,
  diff = 1L,trim = \theta,
  force_block_processing = FALSE,
  ...
\lambda## S4 method for signature 'DelayedMatrix'
rowSdDiffs(
  x,
  rows = NULL,cols = NULL,
  na.rm = FALSE,
  diff = 1L,trim = \theta,
  force_block_processing = FALSE,
  ...
\lambda## S4 method for signature 'DelayedMatrix'
rowVarDiffs(
  x,
  rows = NULL,
  cols = NULL,
  na.rm = FALSE,
  diff = 1L,
  trim = \theta,
  force_block_processing = FALSE,
  ...
\lambda
```
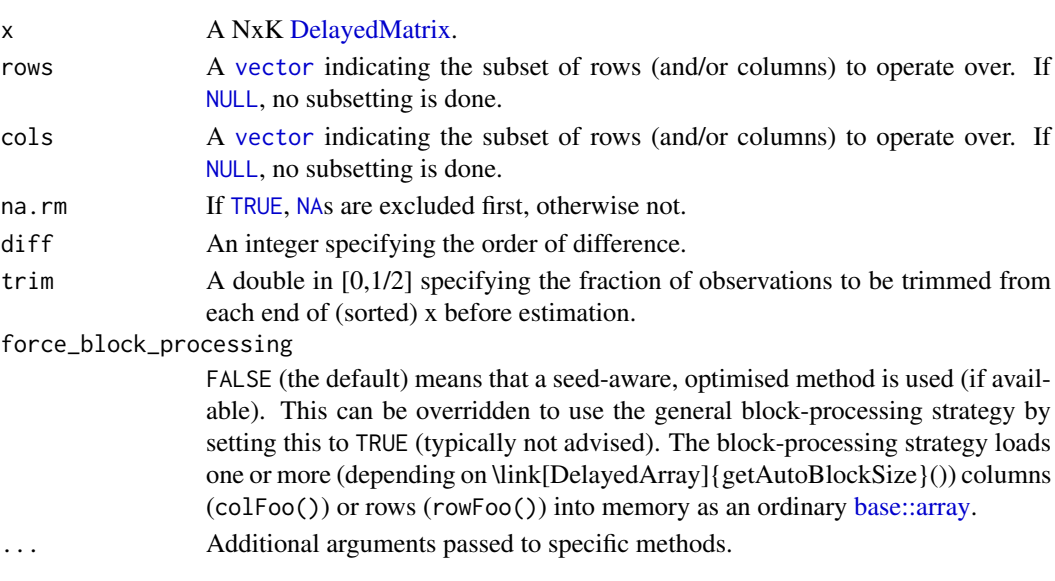

#### <span id="page-17-0"></span>Details

The S4 methods for x of type [matrix](#page-0-0), [array](#page-0-0), or [numeric](#page-0-0) call matrixStats::rowIQRDiffs / matrixStats::colIQRDiffs.

#### Value

Returns a [numeric](#page-0-0) [vector](#page-0-0) of length N (K).

#### Author(s)

Peter Hickey Peter Hickey Peter Hickey Peter Hickey

#### See Also

- matrixStats:[:rowIQRDiffs\(](#page-0-0)) and matrixStats:[:colIQRDiffs\(](#page-0-0)) which are used when the input is a matrix or numeric vector.
- For the direct interquartile range see also [rowIQRs.](#page-0-0)

#### Examples

```
# A DelayedMatrix with a 'Matrix' seed
dm_Matrix <- DelayedArray(Matrix::Matrix(c(rep(1L, 5),
                                           as.integer((0:4) ^ 2),
                                           seq(-5L, -1L, 1L)),
                                         ncol = 3)# A DelayedMatrix with a 'SolidRleArraySeed' seed
dm_Rle <- RleArray(Rle(c(rep(1L, 5),
                         as.integer((0:4) ^ 2),
                         seq(-5L, -1L, 1L))),
                   dim = c(5, 3)colIQRDiffs(dm_Matrix)
colMadDiffs(dm_Matrix)
colSdDiffs(dm_Matrix)
colVarDiffs(dm_Matrix)
# Only using rows 2-4
rowIQRDiffs(dm_Rle, rows = 2:4)
# Only using rows 2-4
rowMadDiffs(dm_Rle, rows = 2:4)
# Only using rows 2-4
rowSdDiffs(dm_Rle, rows = 2:4)
# Only using rows 2-4
rowVarDiffs(dm_Rle, rows = 2:4)
```
<span id="page-18-0"></span>colIQRs,DelayedMatrix-method

*Calculates the interquartile range for each row (column) of a matrixlike object*

#### Description

Calculates the interquartile range for each row (column) of a matrix-like object.

#### Usage

```
## S4 method for signature 'DelayedMatrix'
colIQRs(
  x,
  rows = NULL,cols = NULL,
  na.rm = FALSE,
  force_block_processing = FALSE,
  ...
\lambda## S4 method for signature 'DelayedMatrix'
rowIQRs(
  x,
  rows = NULL,cols = NULL,
  na.rm = FALSE,force_block_processing = FALSE,
  ...
)
```
#### Arguments

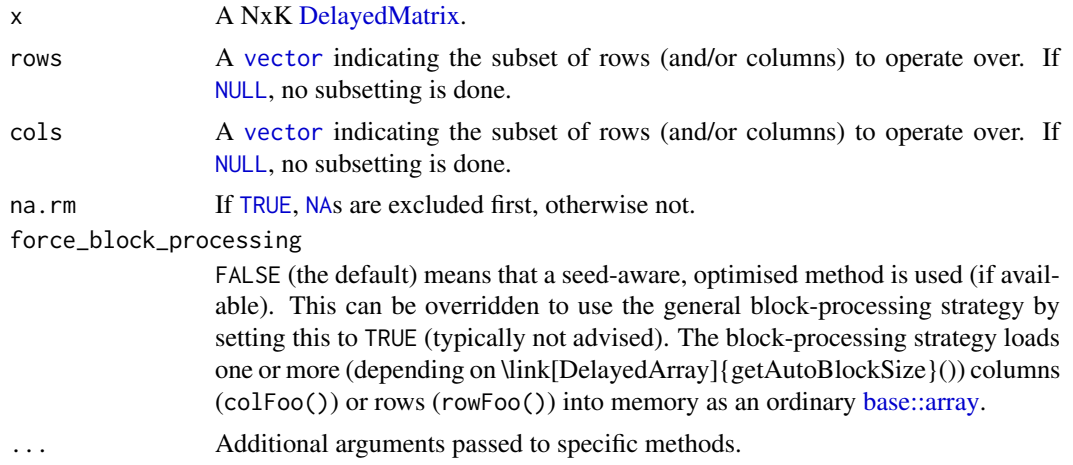

#### Details

The S4 methods for x of type [matrix](#page-0-0), [array](#page-0-0), or [numeric](#page-0-0) call matrixStats::rowIQRs / matrixStats::colIQRs.

#### <span id="page-19-0"></span>Value

Returns a [numeric](#page-0-0) [vector](#page-0-0) of length N (K).

#### Author(s)

Peter Hickey

#### See Also

- matrixStats:[:rowIQRs\(](#page-0-0)) and matrixStats:[:colIQRs\(](#page-0-0)) which are used when the input is a matrix or numeric vector.
- For a non-robust analog, see [rowSds\(](#page-0-0)). For a more robust version see [rowMads\(\)](#page-0-0)
- stats:: $IQR()$ .

#### Examples

```
# A DelayedMatrix with a 'matrix' seed
dm_matrix <- DelayedArray(matrix(c(rep(1L, 5),
                                   as.integer((0:4) ^ 2),
                                   seq(-5L, -1L, 1L)),
                                ncol = 3)# A DelayedMatrix with a 'Matrix' seed
dm_Matrix <- DelayedArray(Matrix::Matrix(c(rep(1L, 5),
                                           as.integer((0:4) ^ 2),
                                           seq(-5L, -1L, 1L)),
                                         ncol = 3)colIQRs(dm_matrix)
```
# Only using rows 2-4 rowIQRs(dm\_matrix, rows = 2:4)

colLogSumExps,DelayedMatrix-method

*Accurately calculates the logarithm of the sum of exponentials for each row (column) of a matrix-like object*

#### Description

Accurately calculates the logarithm of the sum of exponentials for each row (column) of a matrixlike object.

#### Usage

```
## S4 method for signature 'DelayedMatrix'
colLogSumExps(
  lx,
  rows = NULL,
  cols = NULL,
  na.rm = FALSE,force_block_processing = FALSE,
  ...
```
<span id="page-20-0"></span>colLogSumExps,DelayedMatrix-method 21

```
\lambda## S4 method for signature 'DelayedMatrix'
rowLogSumExps(
  lx,
  rows = NULL,cols = NULL,
  na.rm = FALSE,
  force_block_processing = FALSE,
  ...
\lambda
```
#### Arguments

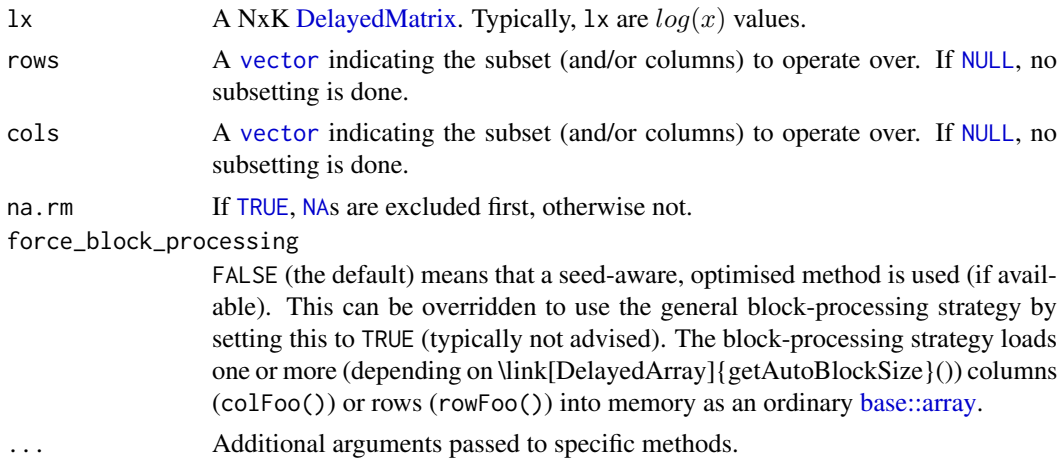

#### Details

The S4 methods for x of type [matrix](#page-0-0), [array](#page-0-0), or [numeric](#page-0-0) call matrixStats::rowLogSumExps / matrixStats::colLogSumExps.

#### Value

Returns a [numeric](#page-0-0) [vector](#page-0-0) of length N (K).

#### Author(s)

Peter Hickey

#### See Also

- matrixStats:[:rowLogSumExps\(](#page-0-0)) and matrixStats:[:colLogSumExps\(](#page-0-0)) which are used when the input is a matrix or numeric vector.
- [rowSums2\(\)](#page-0-0)

#### Examples

```
x <- DelayedArray(matrix(runif(10), ncol = 2))
colLogSumExps(log(x))
rowLogSumExps(log(x))
```

```
colMads,DelayedMatrix-method
```
*Calculates the median absolute deviation for each row (column) of a matrix-like object*

#### Description

Calculates the median absolute deviation for each row (column) of a matrix-like object.

#### Usage

```
## S4 method for signature 'DelayedMatrix'
colMads(
  x,
  rows = NULL,cols = NULL,center = NULL,
  constant = 1.4826,
  na.rm = FALSE,
  force_block_processing = FALSE,
  ...
\lambda## S4 method for signature 'DelayedMatrix'
colSds(
  x,
  rows = NULL,
  cols = NULL,
  na.rm = FALSE,
  center = NULL,
  force_block_processing = FALSE,
  ...
)
## S4 method for signature 'DelayedMatrix'
rowMads(
  x,
  rows = NULL,cols = NULL,
  center = NULL,
  constant = 1.4826,
  na.rm = FALSE,force_block_processing = FALSE,
  ...
\lambda## S4 method for signature 'DelayedMatrix'
rowSds(
  x,
  rows = NULL,cols = NULL,
```

```
na.rm = FALSE,center = NULL,
  force_block_processing = FALSE,
  ...
)
```
#### Arguments

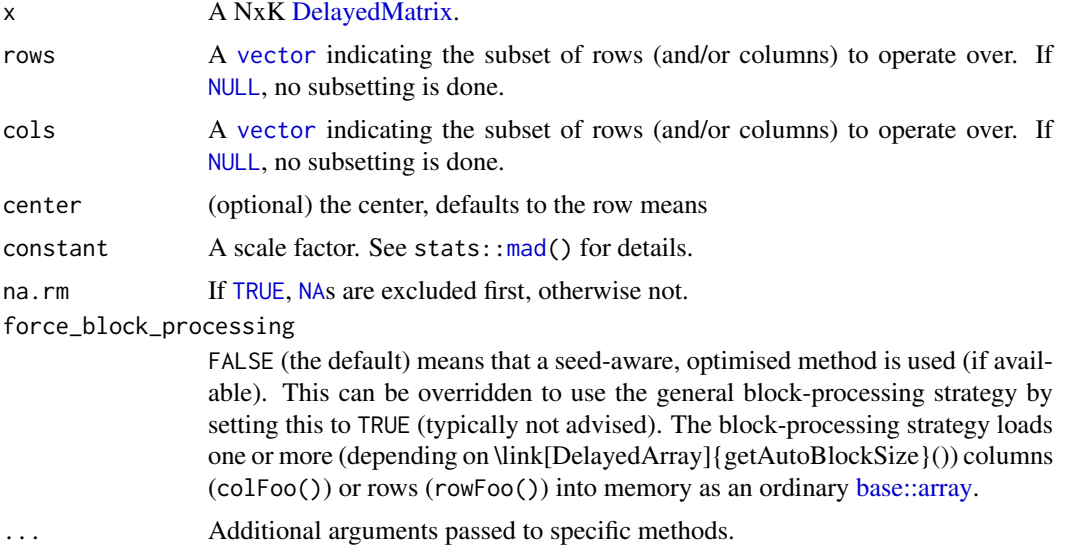

#### Details

The S4 methods for x of type [matrix](#page-0-0), [array](#page-0-0), or [numeric](#page-0-0) call matrixStats::rowMads / matrixStats::colMads.

#### Value

Returns a [numeric](#page-0-0) [vector](#page-0-0) of length N (K).

#### Author(s)

Peter Hickey

Peter Hickey

#### See Also

- matrixStats:[:rowMads\(](#page-0-0)) and matrixStats:[:colMads\(](#page-0-0)) which are used when the input is a matrix or numeric vector.
- For mean estimates, see [rowMeans2\(](#page-0-0)) and [rowMeans\(](#page-0-0)).
- For non-robust standard deviation estimates, see [rowSds\(](#page-0-0)).

#### Examples

```
# A DelayedMatrix with a 'data.frame' seed
dm_df <- DelayedArray(data.frame(C1 = rep(1L, 5),
                                C2 = as.integer((0:4) ^ 2),
                                C3 = seq(-5L, -1L, 1L)))# A DelayedMatrix with a 'DataFrame' seed
```

```
dm_DF <- DelayedArray(S4Vectors::DataFrame(C1 = rep(1L, 5),
                                           C2 = as.integer((0:4) ^ A 2),C3 = seq(-5L, -1L, 1L)))colMads(dm_df)
colSds(dm_df)
rowMads(dm_DF)
rowSds(dm_DF)
```
colMeans2,DelayedMatrix-method

*Calculates the mean for each row (column) of a matrix-like object*

#### Description

Calculates the mean for each row (column) of a matrix-like object.

#### Usage

```
## S4 method for signature 'DelayedMatrix'
colMeans2(
 x,
 rows = NULL,
 cols = NULL,
 na.rm = FALSE,
 force_block_processing = FALSE,
  ...
)
## S4 method for signature 'Matrix'
colMeans2(x, rows = NULL, cols = NULL, na.rm = FALSE, ...)## S4 method for signature 'SolidRleArraySeed'
colMeans2(x, rows = NULL, cols = NULL, na.rm = FALSE, ...)## S4 method for signature 'DelayedMatrix'
rowMeans2(
 x,
 rows = NULL,cols = NULL,
 na.rm = FALSE,
 force_block_processing = FALSE,
  ...
)
## S4 method for signature 'Matrix'
rowMeans2(x, rows = NULL, cols = NULL, na.rm = FALSE, ...)
```
#### <span id="page-24-0"></span>Arguments

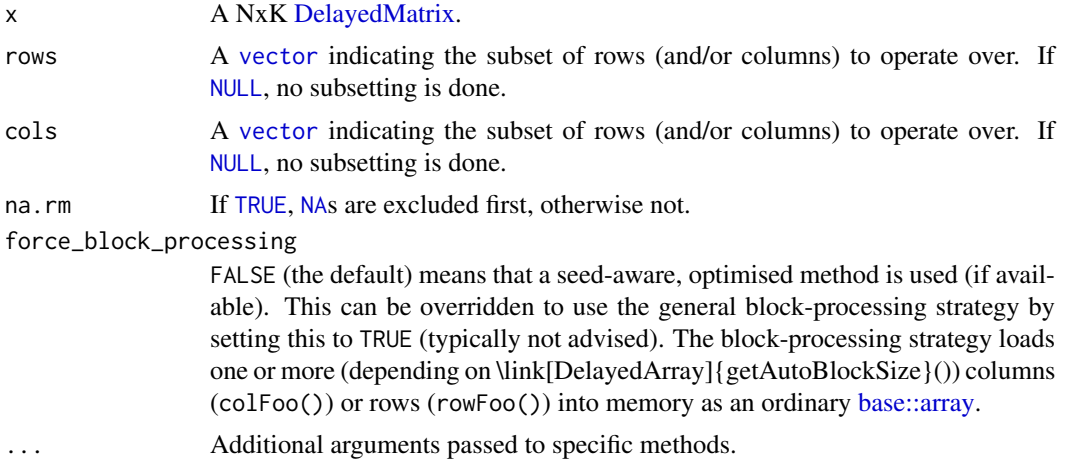

#### Details

The S4 methods for x of type [matrix](#page-0-0), [array](#page-0-0), or [numeric](#page-0-0) call matrixStats::rowMeans2 / matrixStats::colMeans2.

#### Value

Returns a [numeric](#page-0-0) [vector](#page-0-0) of length N (K).

#### Author(s)

Peter Hickey

#### See Also

- matrixStats:[:rowMeans2\(](#page-0-0)) and matrixStats:[:colMeans2\(](#page-0-0)) which are used when the input is a matrix or numeric vector.
- See also [rowMeans\(](#page-0-0)) for the corresponding function in base R.
- For variance estimates, see [rowVars\(](#page-0-0)).
- See also the base R version base:: rowMeans().

#### Examples

```
# A DelayedMatrix with a 'matrix' seed
dm_matrix <- DelayedArray(matrix(c(rep(1L, 5),
                                   as.integer((0:4) ^ 2),
                                   seq(-5L, -1L, 1L)),
                                 ncol = 3)# A DelayedMatrix with a 'SolidRleArraySeed' seed
dm_Rle <- RleArray(Rle(c(rep(1L, 5),
                         as.integer((0:4) ^ 2),
                         seq(-5L, -1L, 1L))),
                   dim = c(5, 3))
```
colMeans2(dm\_matrix)

# NOTE: Temporarily use verbose output to demonstrate which method is # which method is being used

```
options(DelayedMatrixStats.verbose = TRUE)
# By default, this uses a seed-aware method for a DelayedMatrix with a
# 'SolidRleArraySeed' seed
rowMeans2(dm_Rle)
# Alternatively, can use the block-processing strategy
rowMeans2(dm_Rle, force_block_processing = TRUE)
options(DelayedMatrixStats.verbose = FALSE)
```
colMedians,DelayedMatrix-method

*Calculates the median for each row (column) of a matrix-like object*

#### Description

Calculates the median for each row (column) of a matrix-like object.

#### Usage

```
## S4 method for signature 'DelayedMatrix'
colMedians(
  x,
  rows = NULL,cols = NULL,
  na.rm = FALSE,
  force_block_processing = FALSE,
  ...
\lambda## S4 method for signature 'DelayedMatrix'
rowMedians(
  x,
  rows = NULL,cols = NULL,
  na.rm = FALSE,force_block_processing = FALSE,
  ...
\lambda
```
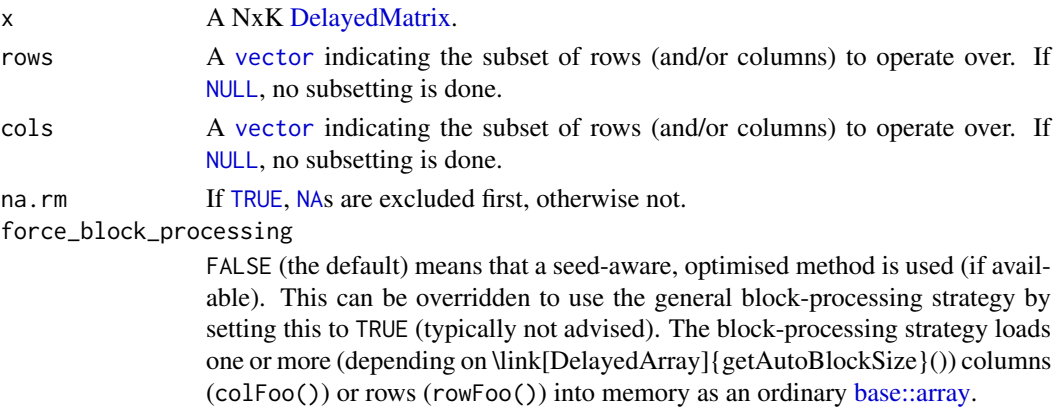

<span id="page-25-0"></span>

<span id="page-26-0"></span>... Additional arguments passed to specific methods.

#### Details

The S4 methods for x of type [matrix](#page-0-0), [array](#page-0-0), or [numeric](#page-0-0) call matrixStats:: rowMedians / matrixStats::colMedians.

#### Value

Returns a [numeric](#page-0-0) [vector](#page-0-0) of length N (K).

#### Author(s)

Peter Hickey

#### See Also

- matrixStats:[:rowMedians\(](#page-0-0)) and matrixStats:[:colMedians\(](#page-0-0)) which are used when the input is a matrix or numeric vector.
- For mean estimates, see [rowMeans2\(](#page-0-0)) and [rowMeans\(](#page-0-0)).

#### Examples

```
# A DelayedMatrix with a 'Matrix' seed
dm_Matrix <- DelayedArray(Matrix::Matrix(c(rep(1L, 5),
                                          as.integer((0:4) ^ 2),
                                          seq(-5L, -1L, 1L)),
                                        ncol = 3)
```
colMedians(dm\_Matrix)

rowMedians(dm\_Matrix)

colOrderStats,DelayedMatrix-method *Calculates an order statistic for each row (column) of a matrix-like object*

#### Description

Calculates an order statistic for each row (column) of a matrix-like object.

#### Usage

```
## S4 method for signature 'DelayedMatrix'
colOrderStats(
  x,
  rows = NULL,
  cols = NULL,
  which,
  force_block_processing = FALSE,
  ...
```

```
)
## S4 method for signature 'DelayedMatrix'
rowOrderStats(
  x,
  rows = NULL,cols = NULL,
  which,
  force_block_processing = FALSE,
  ...
\lambda
```
#### Arguments

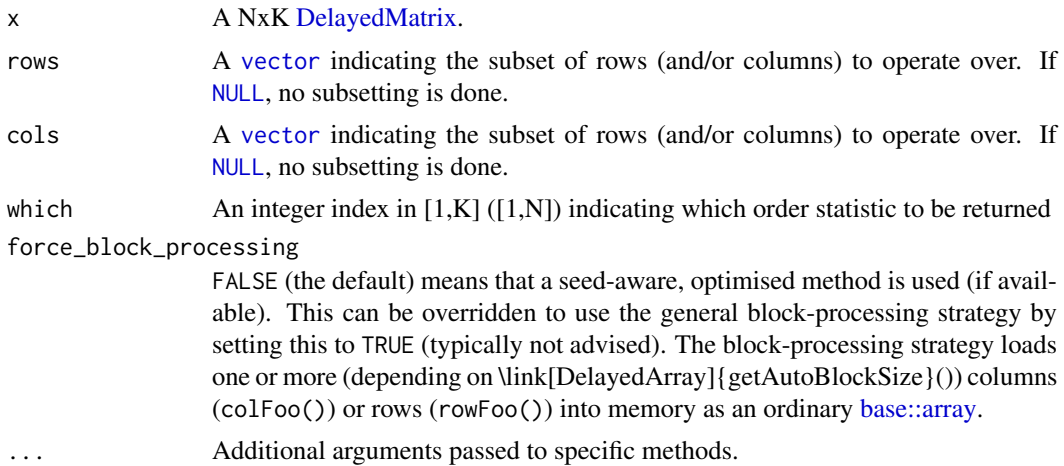

#### Details

The S4 methods for x of type [matrix](#page-0-0), [array](#page-0-0), or [numeric](#page-0-0) call matrixStats::rowOrderStats / matrixStats::colOrderStats.

#### Value

Returns a [numeric](#page-0-0) [vector](#page-0-0) of length N (K).

#### Author(s)

Peter Hickey

#### See Also

• matrixStats:[:rowOrderStats\(](#page-0-0)) and matrixStats:[:colOrderStats\(](#page-0-0)) which are used when the input is a matrix or numeric vector.

#### Examples

```
# A DelayedMatrix with a 'Matrix' seed
dm_Matrix <- DelayedArray(Matrix::Matrix(c(rep(1L, 5),
                                          as.integer((0:4) ^ 2),
                                          seq(-5L, -1L, 1L)),
                                        ncol = 3)
```

```
# Only using columns 2-3
colOrderStats(dm_Matrix, cols = 2:3, which = 1)
# Different algorithms, specified by `which`, may give different results
rowOrderStats(dm_Matrix, which = 1)
rowOrderStats(dm_Matrix, which = 2)
```
colProds,DelayedMatrix-method

*Calculates the product for each row (column) of a matrix-like object*

#### Description

Calculates the product for each row (column) of a matrix-like object.

#### Usage

```
## S4 method for signature 'DelayedMatrix'
colProds(
  x,
  rows = NULL,
  cols = NULL,
  na.rm = FALSE,
  method = c("direct", "expSumLog"),
  force_block_processing = FALSE,
  ...
)
## S4 method for signature 'SolidRleArraySeed'
colProds(
  x,
  rows = NULL,cols = NULL,
  na.rm = FALSE,
  method = c("direct", "expSumLog"),
  ...
)
## S4 method for signature 'DelayedMatrix'
rowProds(
  x,
  rows = NULL,cols = NULL,
  na.rm = FALSE,method = c("direct", "expSumLog"),
  force_block_processing = FALSE,
   ...
)
```
#### <span id="page-29-0"></span>Arguments

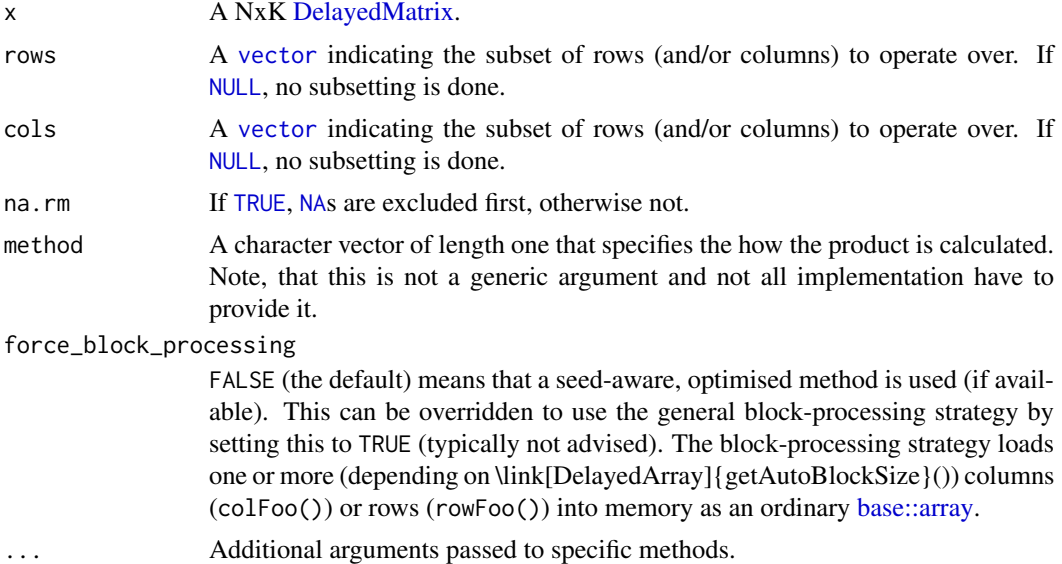

#### Details

The S4 methods for x of type [matrix](#page-0-0), [array](#page-0-0), or [numeric](#page-0-0) call matrixStats::rowProds / matrixStats::colProds.

#### Value

Returns a [numeric](#page-0-0) [vector](#page-0-0) of length N (K).

#### Author(s)

Peter Hickey

#### See Also

- matrixStats:[:rowProds\(](#page-0-0)) and matrixStats:[:colProds\(](#page-0-0)) which are used when the input is a matrix or numeric vector.
- For sums across rows (columns), see [rowSums2\(](#page-0-0)) ([colSums2\(\)](#page-0-0))
- base:: prod().

#### Examples

```
# A DelayedMatrix with a 'matrix' seed
dm_matrix <- DelayedArray(matrix(c(rep(1L, 5),
                                   as.integer((0:4) ^ 2),
                                   seq(-5L, -1L, 1L)),
                                 ncol = 3))
# A DelayedMatrix with a 'HDF5ArraySeed' seed
# NOTE: Requires that the HDF5Array package is installed
library(HDF5Array)
dm_HDF5 <- writeHDF5Array(matrix(c(rep(1L, 5),
                                   as.integer((0:4) ^ 2),
                                   seq(-5L, -1L, 1L)),
                                 ncol = 3)
```
<span id="page-30-0"></span>colProds(dm\_matrix)

rowProds(dm\_matrix)

#### colQuantiles,DelayedMatrix-method

*Calculates quantiles for each row (column) of a matrix-like object*

#### Description

Calculates quantiles for each row (column) of a matrix-like object.

#### Usage

```
## S4 method for signature 'DelayedMatrix'
colQuantiles(
  x,
  rows = NULL,cols = NULL,
  probs = seq(from = 0, to = 1, by = 0.25),
  na.rm = FALSE,
  type = 7L,
  force_block_processing = FALSE,
  ...,
  drop = TRUE
)
## S4 method for signature 'DelayedMatrix'
rowQuantiles(
  x,
  rows = NULL,cols = NULL,
  probs = seq(from = 0, to = 1, by = 0.25),
  na.rm = FALSE,type = 7L,
  force_block_processing = FALSE,
  ...,
  drop = TRUE\lambda
```
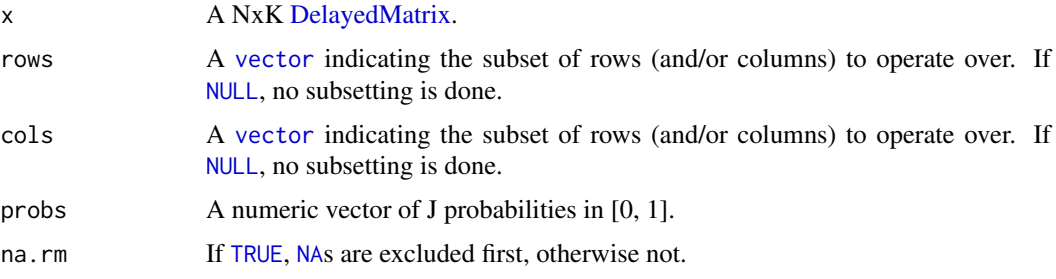

<span id="page-31-0"></span>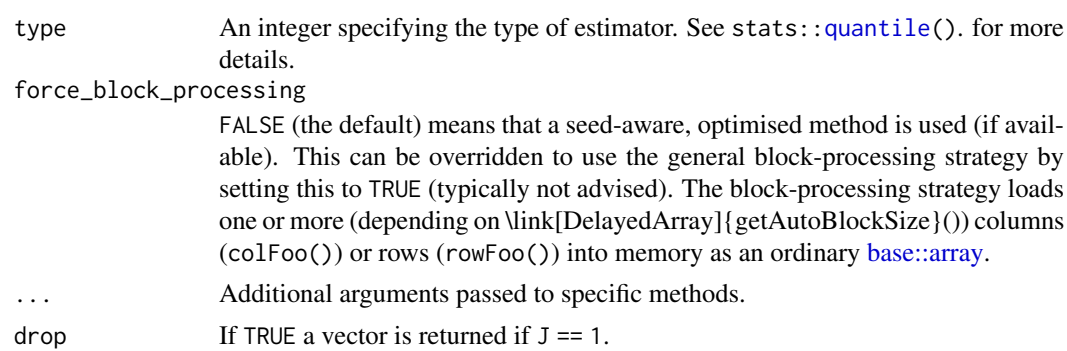

#### Details

The S4 methods for x of type [matrix](#page-0-0), [array](#page-0-0), or [numeric](#page-0-0) call matrixStats::rowQuantiles / matrixStats::colQuantiles.

#### Value

a [numeric](#page-0-0) NxJ (KxJ) [matrix](#page-0-0), where N (K) is the number of rows (columns) for which the J values are calculated.

#### Author(s)

Peter Hickey

#### See Also

- matrixStats:[:rowQuantiles\(](#page-0-0)) and matrixStats:[:colQuantiles\(](#page-0-0)) which are used when the input is a matrix or numeric vector.
- [stats::quantile](#page-0-0)

#### Examples

```
# A DelayedMatrix with a 'data.frame' seed
dm_df <- DelayedArray(data.frame(C1 = rep(1L, 5),
                                C2 = as.integer((0:4) ^ 2),
                                C3 = seq(-5L, -1L, 1L)))# colnames, if present, are preserved as rownames on output
colQuantiles(dm_df)
```
# Input has no rownames so output has no rownames rowQuantiles(dm\_df)

colRanks,DelayedMatrix-method

*Calculates the rank of the elements for each row (column) of a matrixlike object*

#### Description

Calculates the rank of the elements for each row (column) of a matrix-like object.

#### <span id="page-32-0"></span>Usage

```
## S4 method for signature 'DelayedMatrix'
colRanks(
  x,
 rows = NULL,
  cols = NULL,
 ties.method = c("max", "average", "first", "last", "random", "max", "min", "dense"),
  preserveShape = FALSE,
  force_block_processing = FALSE,
  ...
)
## S4 method for signature 'DelayedMatrix'
rowRanks(
  x,
  rows = NULL.
  cols = NULL,
 ties.method = c("max", "average", "first", "last", "random", "max", "min", "dense"),
  force_block_processing = FALSE,
  ...
)
```
#### Arguments

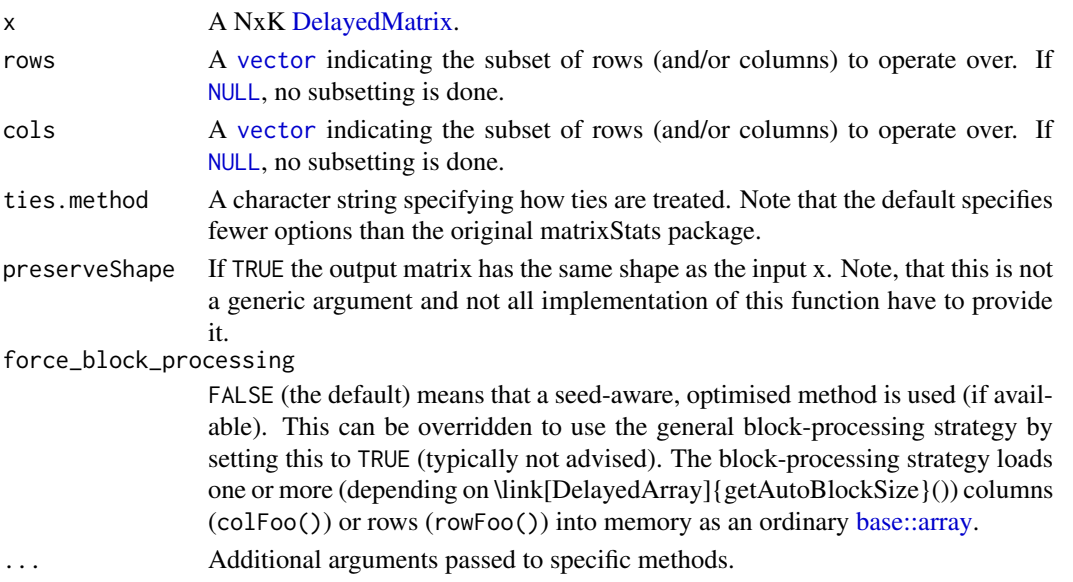

#### Details

The S4 methods for x of type [matrix](#page-0-0), [array](#page-0-0), or [numeric](#page-0-0) call matrixStats::rowRanks / matrixStats::colRanks.

The matrixStats::rowRanks() function can handle a lot of different values for the ties.method argument. Users of the generic function should however only rely on max and average because the other ones are not guaranteed to be implemented:

max for values with identical values the maximum rank is returned

average for values with identical values the average of the ranks they cover is returned. Note, that in this case the return value is of type numeric.

#### Value

a matrix of type [integer](#page-0-0) is returned unless ties.method = "average". Ithas dimensions' NxJ  $(KxJ)$  [matrix](#page-0-0), where N  $(K)$  is the number of rows (columns) of the input x.

#### Author(s)

Peter Hickey

#### See Also

- matrixStats:[:rowRanks\(](#page-0-0)) and matrixStats:[:colRanks\(](#page-0-0)) which are used when the input is a matrix or numeric vector.
- [base::rank](#page-0-0)

#### Examples

```
# A DelayedMatrix with a 'Matrix' seed
dm_Matrix <- DelayedArray(Matrix::Matrix(c(rep(1L, 5),
                                           as.integer((0:4) ^ 2),
                                           seq(-5L, -1L, 1L)),
                                         ncol = 3)
```
colRanks(dm\_Matrix)

rowRanks(dm\_Matrix)

colSums2,DelayedMatrix-method

*Calculates the sum for each row (column) of a matrix-like object*

#### Description

Calculates the sum for each row (column) of a matrix-like object.

#### Usage

```
## S4 method for signature 'DelayedMatrix'
colSums2(
  x,
  rows = NULL,
  cols = NULL,
  na.rm = FALSE,
  force_block_processing = FALSE,
  ...
\lambda## S4 method for signature 'Matrix'
colSums2(x, rows = NULL, cols = NULL, na.rm = FALSE, ...)## S4 method for signature 'SolidRleArraySeed'
colSums2(x, rows = NULL, cols = NULL, na.rm = FALSE, ...)
```
<span id="page-33-0"></span>

```
## S4 method for signature 'DelayedMatrix'
rowSums2(
  x,
  rows = NULL,cols = NULL,
  na.rm = FALSE,
  force_block_processing = FALSE,
  ...
\lambda## S4 method for signature 'Matrix'
rowsums2(x, rows = NULL, cols = NULL, na.rm = FALSE, ...)
```
#### Arguments

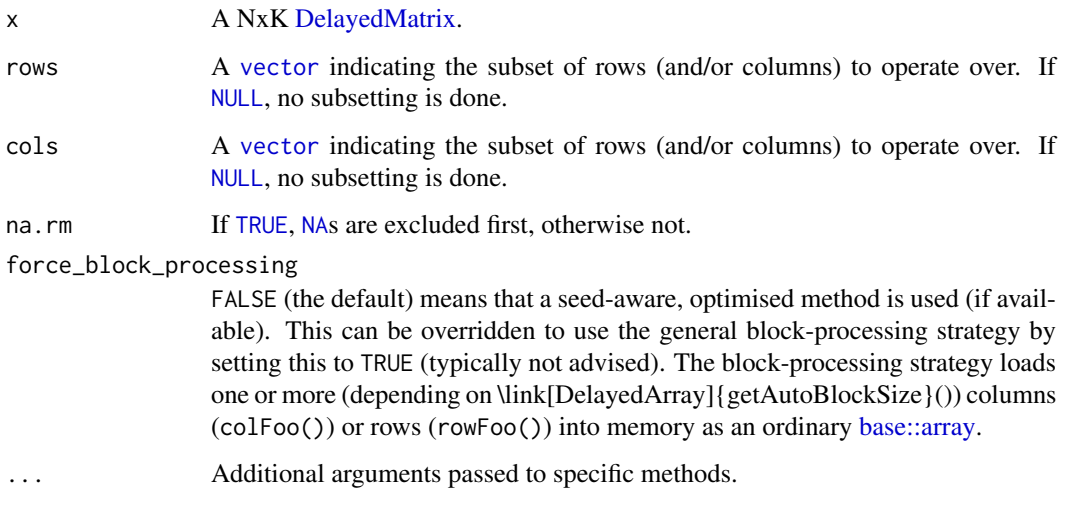

#### Details

The S4 methods for x of type [matrix](#page-0-0), [array](#page-0-0), or [numeric](#page-0-0) call matrixStats::rowSums2 / matrixStats::colSums2.

#### Value

Returns a [numeric](#page-0-0) [vector](#page-0-0) of length N (K).

#### Author(s)

Peter Hickey

#### See Also

- matrixStats:[:rowSums2\(](#page-0-0)) and matrixStats:[:colSums2\(](#page-0-0)) which are used when the input is a matrix or numeric vector.
- For mean estimates, see [rowMeans2\(](#page-0-0)) and [rowMeans\(](#page-0-0)).
- base:[:sum\(](#page-0-0)).

#### Examples

```
# A DelayedMatrix with a 'matrix' seed
dm_matrix <- DelayedArray(matrix(c(rep(1L, 5),
                                  as.integer((0:4) ^ 2),
                                  seq(-5L, -1L, 1L)),
                                ncol = 3)# A DelayedMatrix with a 'Matrix' seed
dm_Matrix <- DelayedArray(Matrix::Matrix(c(rep(1L, 5),
                                          as.integer((0:4) ^ 2),
                                          seq(-5L, -1L, 1L)),
                                        ncol = 3)colSums2(dm_matrix)
# NOTE: Temporarily use verbose output to demonstrate which method is
# which method is being used
options(DelayedMatrixStats.verbose = TRUE)
# By default, this uses a seed-aware method for a DelayedMatrix with a
# 'SolidRleArraySeed' seed
rowSums2(dm_Matrix)
# Alternatively, can use the block-processing strategy
rowSums2(dm_Matrix, force_block_processing = TRUE)
options(DelayedMatrixStats.verbose = FALSE)
```
colTabulates,DelayedMatrix-method

*Tabulates the values in a matrix-like object by row (column)*

#### Description

Tabulates the values in a matrix-like object by row (column).

#### Usage

```
## S4 method for signature 'DelayedMatrix'
colTabulates(
  x,
  rows = NULL,cols = NULL.
  values = NULL,
  force_block_processing = FALSE,
  ...
\lambda## S4 method for signature 'DelayedMatrix'
rowTabulates(
  x,
  rows = NULL,cols = NULL,
  values = NULL,
  force_block_processing = FALSE,
  ...
)
```
<span id="page-35-0"></span>

#### <span id="page-36-0"></span>Arguments

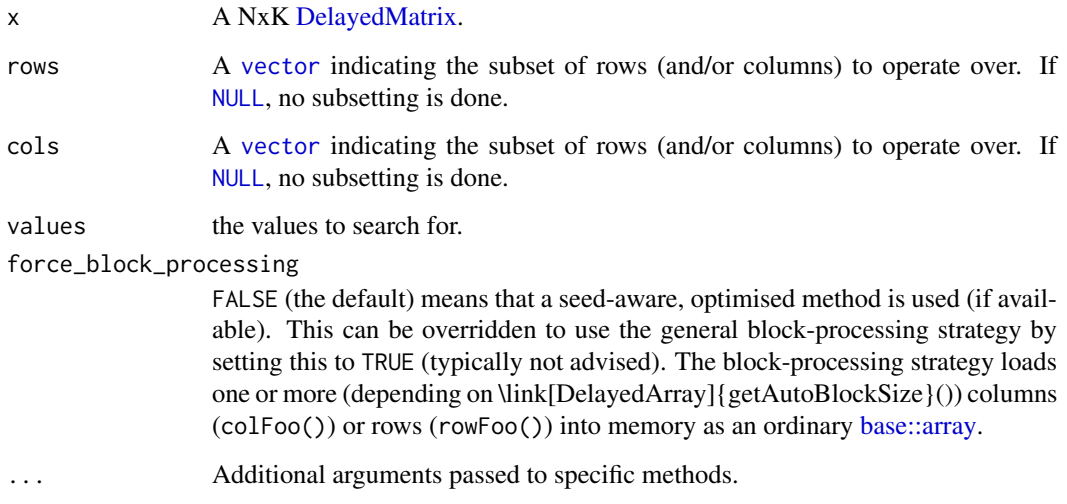

#### Details

The S4 methods for x of type [matrix](#page-0-0), [array](#page-0-0), or [numeric](#page-0-0) call matrixStats::rowTabulates / matrixStats::colTabulates.

#### Value

a [numeric](#page-0-0) NxJ (KxJ) [matrix](#page-0-0), where N  $(K)$  is the number of rows (columns) for which the J values are calculated.

#### Author(s)

Peter Hickey

#### See Also

- matrixStats:[:rowTabulates\(](#page-0-0)) and matrixStats:[:colTabulates\(](#page-0-0)) which are used when the input is a matrix or numeric vector.
- base:[:table\(](#page-0-0))

#### Examples

```
# A DelayedMatrix with a 'DataFrame' seed
dm_DF <- DelayedArray(S4Vectors::DataFrame(C1 = rep(1L, 5),
                                            C2 = as.integer((0:4) ^ A 2),C3 = \text{seq}(-5L, -1L, 1L))colTabulates(dm_DF)
rowTabulates(dm_DF)
```

```
colVars,DelayedMatrix-method
```
*Calculates the variance for each row (column) of a matrix-like object*

#### Description

Calculates the variance for each row (column) of a matrix-like object.

#### Usage

```
## S4 method for signature 'DelayedMatrix'
colVars(
  x,
  rows = NULL,cols = NULL,
  na.rm = FALSE,
  center = NULL,
  force_block_processing = FALSE,
  ...
)
## S4 method for signature 'DelayedMatrix'
rowVars(
  x,
  rows = NULL,
  cols = NULL,
  na.rm = FALSE,
  center = NULL,
  force_block_processing = FALSE,
  ...
)
```
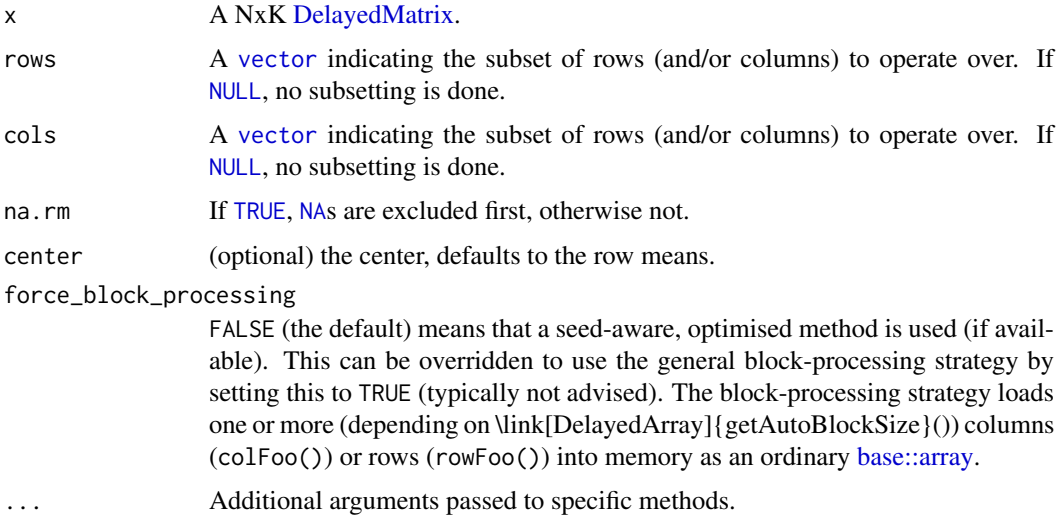

#### <span id="page-38-0"></span>Details

The S4 methods for x of type [matrix](#page-0-0), [array](#page-0-0), or [numeric](#page-0-0) call matrixStats::rowVars / matrixStats::colVars.

#### Value

Returns a [numeric](#page-0-0) [vector](#page-0-0) of length N (K).

#### Author(s)

Peter Hickey

#### See Also

- matrixStats:[:rowVars\(](#page-0-0)) and matrixStats:[:colVars\(](#page-0-0)) which are used when the input is a matrix or numeric vector.
- For mean estimates, see [rowMeans2\(](#page-0-0)) and [rowMeans\(](#page-0-0)).
- For standard deviation estimates, see [rowSds\(](#page-0-0)).
- stats:: $var()$ .

#### Examples

```
# A DelayedMatrix with a 'matrix' seed
dm_matrix <- DelayedArray(matrix(c(rep(1L, 5),
                                   as.integer((0:4) ^ 2),
                                   seq(-5L, -1L, 1L)),
                                 ncol = 3)# A DelayedMatrix with a 'HDF5ArraySeed' seed
# NOTE: Requires that the HDF5Array package is installed
library(HDF5Array)
dm_HDF5 <- writeHDF5Array(matrix(c(rep(1L, 5),
                                   as.integer((0:4) ^ 2),
                                   seq(-5L, -1L, 1L)),
                                 ncol = 3)colVars(dm_matrix)
```
rowVars(dm\_matrix)

colWeightedMads,DelayedMatrix-method *Calculates the weighted median absolute deviation for each row (column) of a matrix-like object*

#### Description

Calculates the weighted median absolute deviation for each row (column) of a matrix-like object.

#### Usage

```
## S4 method for signature 'DelayedMatrix'
colWeightedMads(
  x,
  w = NULL,rows = NULL,cols = NULL,
  na.rm = FALSE,
  constant = 1.4826,
  center = NULL,
  force_block_processing = FALSE,
  ...
)
## S4 method for signature 'DelayedMatrix'
rowWeightedMads(
  x,
  w = NULL,rows = NULL,
  cols = NULL,
  na.rm = FALSE,
  constant = 1.4826,
  center = NULL,
  force_block_processing = FALSE,
  ...
\lambda
```
#### Arguments

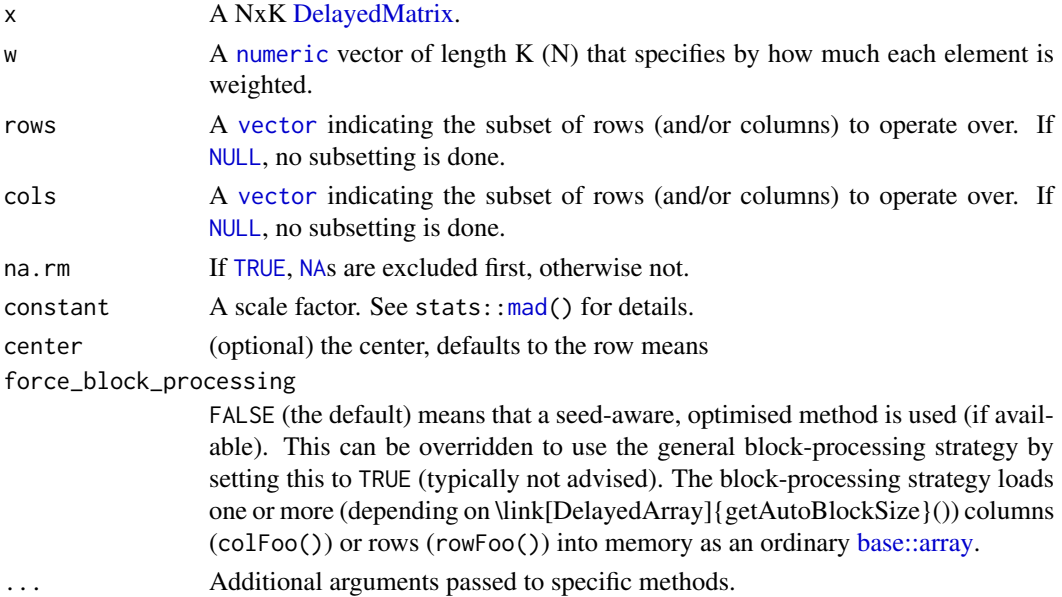

#### Details

The S4 methods for x of type [matrix](#page-0-0), [array](#page-0-0), or [numeric](#page-0-0) call matrixStats:: rowWeightedMads / matrixStats::colWeightedMads.

<span id="page-39-0"></span>

<span id="page-40-0"></span>colWeightedMeans,DelayedMatrix-method 41

#### Value

Returns a [numeric](#page-0-0) [vector](#page-0-0) of length N (K).

#### Author(s)

Peter Hickey

#### See Also

- matrixStats:[:rowWeightedMads\(](#page-0-0)) and matrixStats:[:colWeightedMads\(](#page-0-0)) which are used when the input is a matrix or numeric vector.
- See also [rowMads](#page-0-0) for the corresponding unweighted function.

#### Examples

```
# A DelayedMatrix with a 'matrix' seed
dm_matrix <- DelayedArray(matrix(c(rep(1L, 5),
                                  as.integer((0:4) ^ 2),
                                  seq(-5L, -1L, 1L)),
                                 ncol = 3)colWeightedMads(dm_matrix, w = 1:5)
rowWeightedMads(dm_matrix, w = 3:1)
```
colWeightedMeans,DelayedMatrix-method

*Calculates the weighted mean for each row (column) of a matrix-like object*

#### Description

Calculates the weighted mean for each row (column) of a matrix-like object.

#### Usage

```
## S4 method for signature 'DelayedMatrix'
colWeightedMeans(
  x,
  w = NULL,rows = NULL,cols = NULL,
  na.rm = FALSE,force_block_processing = FALSE,
  ...
\lambda## S4 method for signature 'DelayedMatrix'
rowWeightedMeans(
  x,
  w = NULL,
```

```
rows = NULL,cols = NULL,
  na.rm = FALSE,
  force_block_processing = FALSE,
  ...
)
```
#### Arguments

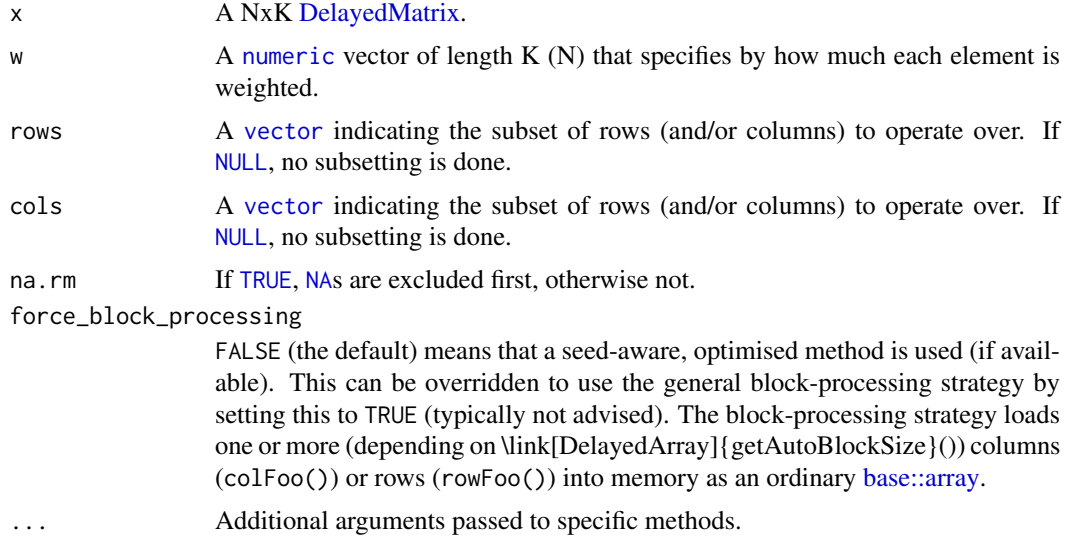

#### Details

The S4 methods for x of type [matrix](#page-0-0), [array](#page-0-0), or [numeric](#page-0-0) call matrixStats::rowWeightedMeans / matrixStats::colWeightedMeans.

#### Value

Returns a [numeric](#page-0-0) [vector](#page-0-0) of length N (K).

#### Author(s)

Peter Hickey

#### See Also

- matrixStats:[:rowWeightedMeans\(](#page-0-0)) and matrixStats:[:colWeightedMeans\(](#page-0-0)) which are used when the input is a matrix or numeric vector.
- See also [rowMeans2](#page-0-0) for the corresponding unweighted function.

#### Examples

```
# A DelayedMatrix with a 'Matrix' seed
dm_Matrix <- DelayedArray(Matrix::Matrix(c(rep(1L, 5),
                                          as.integer((0:4) ^ 2),
                                          seq(-5L, -1L, 1L)),
                                        ncol = 3)
```
<span id="page-41-0"></span>

<span id="page-42-0"></span>colWeightedMedians,DelayedMatrix-method 43

```
colWeightedMeans(dm_Matrix)
# Specifying weights inversely proportional to rowwise variances
colWeightedMeans(dm_Matrix, w = 1 / rowVars(dm_Matrix))
rowWeightedMeans(dm_Matrix, w = 1:3)
```
colWeightedMedians,DelayedMatrix-method

```
Calculates the weighted median for each row (column) of a matrix-like
object
```
#### Description

Calculates the weighted median for each row (column) of a matrix-like object.

#### Usage

```
## S4 method for signature 'DelayedMatrix'
colWeightedMedians(
  x,
  w = NULL,
  rows = NULL,cols = NULL,
  na.rm = FALSE,force_block_processing = FALSE,
  ...
)
## S4 method for signature 'DelayedMatrix'
rowWeightedMedians(
  x,
  w = NULL,rows = NULL,cols = NULL,
  na.rm = FALSE,force_block_processing = FALSE,
  ...
)
```
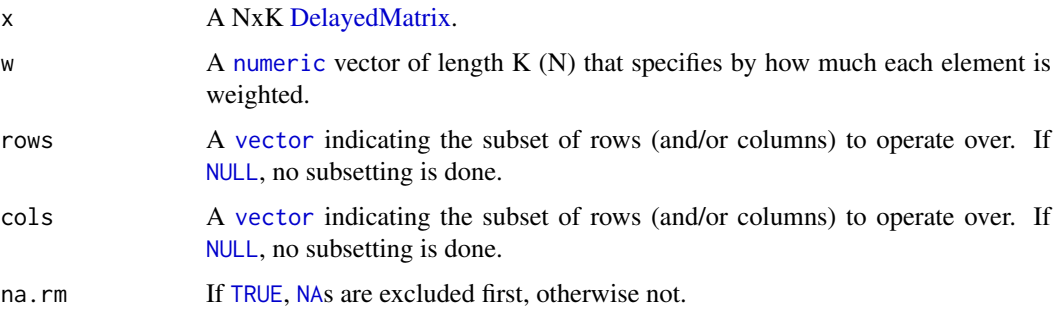

#### <span id="page-43-0"></span>force\_block\_processing

FALSE (the default) means that a seed-aware, optimised method is used (if available). This can be overridden to use the general block-processing strategy by setting this to TRUE (typically not advised). The block-processing strategy loads one or more (depending on \link[DelayedArray]{getAutoBlockSize}()) columns (colFoo()) or rows (rowFoo()) into memory as an ordinary [base::array.](#page-0-0)

... Additional arguments passed to specific methods.

#### Details

The S4 methods for x of type [matrix](#page-0-0), [array](#page-0-0), or [numeric](#page-0-0) call matrixStats::rowWeightedMedians / matrixStats::colWeightedMedians.

#### Value

Returns a [numeric](#page-0-0) [vector](#page-0-0) of length N (K).

#### Author(s)

Peter Hickey

#### See Also

- matrixStats:[:rowWeightedMedians\(](#page-0-0)) and matrixStats:[:colWeightedMedians\(](#page-0-0)) which are used when the input is a matrix or numeric vector.
- See also [rowMedians](#page-0-0) for the corresponding unweighted function.

#### Examples

```
# A DelayedMatrix with a 'SolidRleArraySeed' seed
dm_Rle <- RleArray(Rle(c(rep(1L, 5),
                         as.integer((0:4) ^ 2),
                         seq(-5L, -1L, 1L))),
                   dim = c(5, 3)
```
# Specifying weights inversely proportional to rowwise MADs colWeightedMedians(dm\_Rle, w = 1 / rowMads(dm\_Rle))

colWeightedSds,DelayedMatrix-method *Calculates the weighted standard deviation for each row (column) of a matrix-like object*

#### Description

Calculates the weighted standard deviation for each row (column) of a matrix-like object.

#### <span id="page-44-0"></span>Usage

```
## S4 method for signature 'DelayedMatrix'
colWeightedSds(
  x,
  w = NULL,rows = NULL,cols = NULL,
  na.rm = FALSE,
  force_block_processing = FALSE,
  ...
\lambda## S4 method for signature 'DelayedMatrix'
colWeightedVars(
  x,
  w = NULL,
  rows = NULL,cols = NULL,
  na.rm = FALSE,
  force_block_processing = FALSE,
  ...
\mathcal{L}## S4 method for signature 'DelayedMatrix'
rowWeightedSds(
  x,
  w = NULL,
  rows = NULL.
  cols = NULL,na.rm = FALSE,
  force_block_processing = FALSE,
  ...
)
## S4 method for signature 'DelayedMatrix'
rowWeightedVars(
  x,
  w = NULL,
  rows = NULL,
  cols = NULL,
  na.rm = FALSE,force_block_processing = FALSE,
  ...
)
```
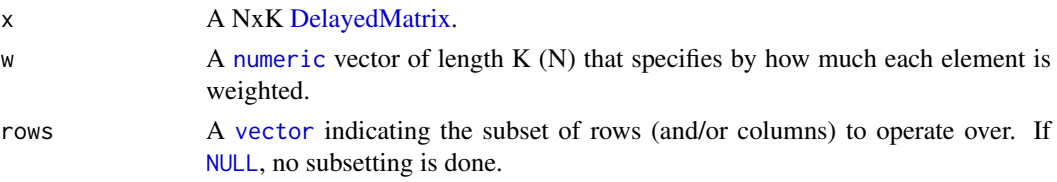

<span id="page-45-0"></span>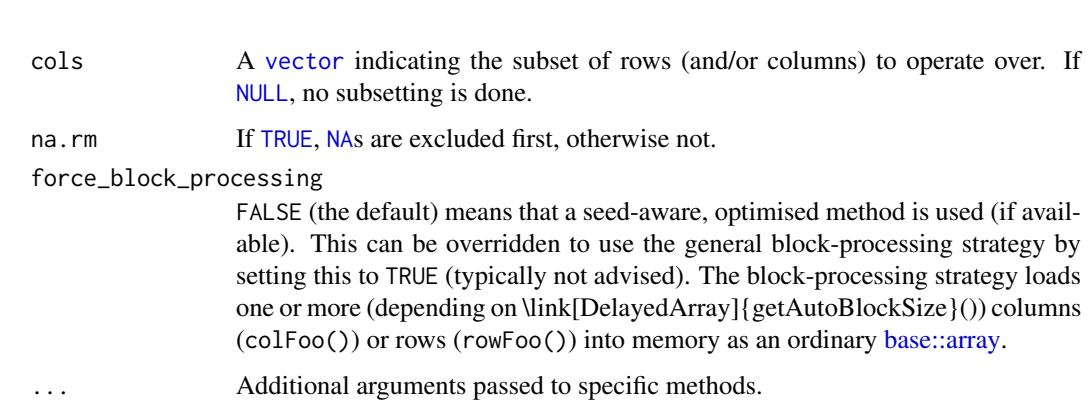

#### Details

The S4 methods for x of type [matrix](#page-0-0), [array](#page-0-0), or [numeric](#page-0-0) call matrixStats:: rowWeightedSds / matrixStats::colWeightedSds.

#### Value

Returns a [numeric](#page-0-0) [vector](#page-0-0) of length N (K).

#### Author(s)

Peter Hickey

Peter Hickey

#### See Also

- matrixStats:[:rowWeightedSds\(](#page-0-0)) and matrixStats:[:colWeightedSds\(](#page-0-0)) which are used when the input is a matrix or numeric vector.
- See also [rowSds](#page-0-0) for the corresponding unweighted function.

#### Examples

```
# A DelayedMatrix with a 'SolidRleArraySeed' seed
dm_Rle <- RleArray(Rle(c(rep(1L, 5),
                         as.integer((0:4) ^ 2),
                        seq(-5L, -1L, 1L))),
                   dim = c(5, 3)
```
colWeightedSds(dm\_Rle, w = 1 / rowMeans2(dm\_Rle))

# Specifying weights inversely proportional to rowwise means colWeightedVars(dm\_Rle, w = 1 / rowMeans2(dm\_Rle))

# Specifying weights inversely proportional to columnwise means rowWeightedSds(dm\_Rle, w = 1 / colMeans2(dm\_Rle))

# Specifying weights inversely proportional to columnwise means rowWeightedVars(dm\_Rle, w = 1 / colMeans2(dm\_Rle))

<span id="page-46-0"></span>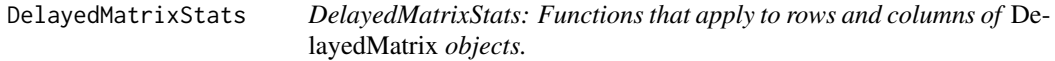

#### Description

DelayedMatrixStats is a port of the [matrixStats](https://CRAN.R-project.org/package=matrixStats) API to work with *DelayedMatrix* objects from the [DelayedArray](http://bioconductor.org/packages/DelayedArray/) package. High-performing functions operating on rows and columns of *Delayed-Matrix* objects, e.g. colMedians() / rowMedians(), colRanks() / rowRanks(), and colSds() / rowSds(). Functions optimized per data type and for subsetted calculations such that both memory usage and processing time is minimized.

subset\_by\_Nindex subset\_by\_Nindex

#### Description

subset\_by\_Nindex() is an internal generic function not aimed to be used directly by the user. It is basically an S4 generic for DelayedArray:::subset\_by\_Nindex.

#### Usage

subset\_by\_Nindex(x, Nindex)

#### Arguments

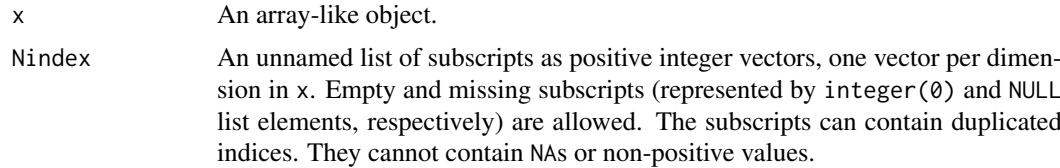

#### Details

subset\_by\_Nindex(x,Nindex) conceptually performs the operation x[Nindex[1],...,Nindex[length(Nindex)]). subset\_by\_Nindex() methods need to support empty and missing subscripts, e.g., subset\_by\_Nindex(x,list(NULL,integrad) must return an M x 0 object of class class(x) and subset\_by\_Nindex(x,list(integer(0),integer(0))) a 0 x 0 object of class class(x).

Also, subscripts are allowed to contain duplicate indices so things like subset\_by\_Nindex(x, list(c(1:3,3:1),2L)) need to be supported.

#### Value

A object of class class(x) of the appropriate type (e.g., integer, double, etc.). For example, if x is a [data.frame](#page-0-0) representing an M x N matrix of integers, subset\_by\_Nindex(x, list(NULL, 2L) must return its 2nd column as a [data.frame](#page-0-0) with M rows and 1 column of type integer.

# <span id="page-47-0"></span>Index

all, *[4](#page-3-0)* array, *[4](#page-3-0)*, *[8,](#page-7-0) [9](#page-8-0)*, *[11,](#page-10-0) [12](#page-11-0)*, *[14](#page-13-0)*, *[18,](#page-17-0) [19](#page-18-0)*, *[21](#page-20-0)*, *[23](#page-22-0)*, *[25](#page-24-0)*, *[27,](#page-26-0) [28](#page-27-0)*, *[30](#page-29-0)*, *[32,](#page-31-0) [33](#page-32-0)*, *[35](#page-34-0)*, *[37](#page-36-0)*, *[39,](#page-38-0) [40](#page-39-0)*, *[42](#page-41-0)*, *[44](#page-43-0)*, *[46](#page-45-0)* base::array, *[4](#page-3-0)*, *[6,](#page-5-0) [7](#page-6-0)*, *[9,](#page-8-0) [10](#page-9-0)*, *[12](#page-11-0)*, *[14](#page-13-0)*, *[17](#page-16-0)*, *[19](#page-18-0)*, *[21](#page-20-0)*, *[23](#page-22-0)*, *[25,](#page-24-0) [26](#page-25-0)*, *[28](#page-27-0)*, *[30](#page-29-0)*, *[32,](#page-31-0) [33](#page-32-0)*, *[35](#page-34-0)*, *[37,](#page-36-0) [38](#page-37-0)*, *[40](#page-39-0)*, *[42](#page-41-0)*, *[44](#page-43-0)*, *[46](#page-45-0)* base::rank, *[34](#page-33-0)* colAlls, *[4](#page-3-0)* colAlls, DelayedMatrix-method, [2](#page-1-0) colAnyMissings, [5](#page-4-0) colAnyMissings,DelayedMatrix-method *(*colAnyMissings*)*, [5](#page-4-0) colAnyNAs, DelayedMatrix-method *(*colAnyMissings*)*, [5](#page-4-0) colAnys, DelayedMatrix-method *(*colAlls,DelayedMatrix-method*)*, [2](#page-1-0) colAvgsPerRowSet, *[8](#page-7-0)* colAvgsPerRowSet,DelayedMatrix-method, [6](#page-5-0) colCollapse, *[9](#page-8-0)* colCollapse, DelayedMatrix-method, [8](#page-7-0) colCounts, *[11](#page-10-0)* colCounts, DelayedMatrix-method, [10](#page-9-0) colCummaxs, *[13](#page-12-0)* colCummaxs,DelayedMatrix-method, [11](#page-10-0) colCummins,DelayedMatrix-method *(*colCummaxs,DelayedMatrix-method*)*, [11](#page-10-0) colCumprods,DelayedMatrix-method *(*colCummaxs,DelayedMatrix-method*)*, [11](#page-10-0) colCumsums,DelayedMatrix-method *(*colCummaxs,DelayedMatrix-method*)*, [11](#page-10-0) colDiffs, *[15](#page-14-0)* colDiffs,DelayedMatrix-method, [13](#page-12-0) colIQRDiffs, *[18](#page-17-0)* colIQRDiffs,DelayedMatrix-method, [15](#page-14-0) colIQRs, *[20](#page-19-0)* colIQRs, DelayedMatrix-method, [19](#page-18-0)

colLogSumExps, *[21](#page-20-0)* colLogSumExps, DelayedMatrix-method, [20](#page-19-0) colMadDiffs,DelayedMatrix-method *(*colIQRDiffs,DelayedMatrix-method*)*, [15](#page-14-0) colMads, *[23](#page-22-0)* colMads, DelayedMatrix-method, [22](#page-21-0) colMeans2, *[25](#page-24-0)* colMeans2,DelayedMatrix-method, [24](#page-23-0) colMeans2,Matrix-method *(*colMeans2,DelayedMatrix-method*)*,  $24$ colMeans2,SolidRleArraySeed-method *(*colMeans2,DelayedMatrix-method*)*,  $24$ colMedians, *[27](#page-26-0)* colMedians, DelayedMatrix-method, [26](#page-25-0) colOrderStats, *[28](#page-27-0)* colOrderStats,DelayedMatrix-method, [27](#page-26-0) colProds, *[30](#page-29-0)* colProds, DelayedMatrix-method, [29](#page-28-0) colProds,SolidRleArraySeed-method *(*colProds,DelayedMatrix-method*)*, [29](#page-28-0) colQuantiles, *[32](#page-31-0)* colQuantiles,DelayedMatrix-method, [31](#page-30-0) colRanks, *[34](#page-33-0)* colRanks, DelayedMatrix-method, [32](#page-31-0) colSdDiffs,DelayedMatrix-method *(*colIQRDiffs,DelayedMatrix-method*)*, [15](#page-14-0) colSds,DelayedMatrix-method *(*colMads,DelayedMatrix-method*)*,  $22$ colSums2, *[35](#page-34-0)* colSums2(), *[30](#page-29-0)* colSums2,DelayedMatrix-method, [34](#page-33-0) colSums2,Matrix-method *(*colSums2,DelayedMatrix-method*)*, [34](#page-33-0) colSums2,SolidRleArraySeed-method *(*colSums2,DelayedMatrix-method*)*, [34](#page-33-0)

#### INDEX 49

colTabulates, *[37](#page-36-0)* colTabulates,DelayedMatrix-method, [36](#page-35-0) colVarDiffs,DelayedMatrix-method *(*colIQRDiffs,DelayedMatrix-method*)*, [15](#page-14-0) colVars, *[39](#page-38-0)* colVars, DelayedMatrix-method, [38](#page-37-0) colWeightedMads, *[41](#page-40-0)* colWeightedMads,DelayedMatrix-method, [39](#page-38-0) colWeightedMeans, *[42](#page-41-0)* colWeightedMeans,DelayedMatrix-method, [41](#page-40-0) colWeightedMedians, *[44](#page-43-0)* colWeightedMedians,DelayedMatrix-method, [43](#page-42-0) colWeightedSds, *[46](#page-45-0)* colWeightedSds,DelayedMatrix-method, [44](#page-43-0) colWeightedVars,DelayedMatrix-method *(*colWeightedSds,DelayedMatrix-method*)*, [44](#page-43-0) cummax, *[13](#page-12-0)* data.frame, *[47](#page-46-0)* DelayedMatrix, *[3](#page-2-0)*, *[5](#page-4-0)*, *[7,](#page-6-0) [8](#page-7-0)*, *[10](#page-9-0)*, *[12](#page-11-0)*, *[14](#page-13-0)*, *[17](#page-16-0)*, *[19](#page-18-0)*, *[21](#page-20-0)*, *[23](#page-22-0)*, *[25,](#page-24-0) [26](#page-25-0)*, *[28](#page-27-0)*, *[30,](#page-29-0) [31](#page-30-0)*, *[33](#page-32-0)*, *[35](#page-34-0)*, *[37,](#page-36-0) [38](#page-37-0)*, *[40](#page-39-0)*, *[42,](#page-41-0) [43](#page-42-0)*, *[45](#page-44-0)* DelayedMatrixStats, [47](#page-46-0) diff, *[15](#page-14-0)* FALSE, *[6](#page-5-0)* integer, *[7](#page-6-0)*, *[11](#page-10-0)*, *[34](#page-33-0)* IQR, *[20](#page-19-0)* logical, *[4](#page-3-0)* mad, *[23](#page-22-0)*, *[40](#page-39-0)* matrix, *[4](#page-3-0)*, *[8,](#page-7-0) [9](#page-8-0)*, *[11,](#page-10-0) [12](#page-11-0)*, *[14](#page-13-0)*, *[18,](#page-17-0) [19](#page-18-0)*, *[21](#page-20-0)*, *[23](#page-22-0)*, *[25](#page-24-0)*, *[27,](#page-26-0) [28](#page-27-0)*, *[30](#page-29-0)*, *[32–](#page-31-0)[35](#page-34-0)*, *[37](#page-36-0)*, *[39,](#page-38-0) [40](#page-39-0)*, *[42](#page-41-0)*, *[44](#page-43-0)*, *[46](#page-45-0)* NA, *[4](#page-3-0)*, *[10](#page-9-0)*, *[17](#page-16-0)*, *[19](#page-18-0)*, *[21](#page-20-0)*, *[23](#page-22-0)*, *[25,](#page-24-0) [26](#page-25-0)*, *[30,](#page-29-0) [31](#page-30-0)*, *[35](#page-34-0)*, *[38](#page-37-0)*, *[40](#page-39-0)*, *[42,](#page-41-0) [43](#page-42-0)*, *[46](#page-45-0)* NULL, *[3](#page-2-0)*, *[5](#page-4-0)*, *[7](#page-6-0)[–10](#page-9-0)*, *[12](#page-11-0)*, *[14](#page-13-0)*, *[17](#page-16-0)*, *[19](#page-18-0)*, *[21](#page-20-0)*, *[23](#page-22-0)*, *[25,](#page-24-0) [26](#page-25-0)*, *[28](#page-27-0)*, *[30,](#page-29-0) [31](#page-30-0)*, *[33](#page-32-0)*, *[35](#page-34-0)*, *[37,](#page-36-0) [38](#page-37-0)*, *[40](#page-39-0)*, *[42,](#page-41-0) [43](#page-42-0)*, *[45,](#page-44-0) [46](#page-45-0)* numeric, *[4](#page-3-0)*, *[8,](#page-7-0) [9](#page-8-0)*, *[11,](#page-10-0) [12](#page-11-0)*, *[14](#page-13-0)*, *[18–](#page-17-0)[21](#page-20-0)*, *[23](#page-22-0)*, *[25](#page-24-0)*, *[27,](#page-26-0) [28](#page-27-0)*, *[30](#page-29-0)*, *[32,](#page-31-0) [33](#page-32-0)*, *[35](#page-34-0)*, *[37](#page-36-0)*, *[39–](#page-38-0)[46](#page-45-0)* prod, *[30](#page-29-0)* quantile, *[32](#page-31-0)*

rowAlls, *[4](#page-3-0)*, *[11](#page-10-0)* rowAlls,DelayedMatrix-method *(*colAlls,DelayedMatrix-method*)*,  $\mathcal{D}$ rowAnyMissings *(*colAnyMissings*)*, [5](#page-4-0) rowAnyMissings,DelayedMatrix-method *(*colAnyMissings*)*, [5](#page-4-0) rowAnyNAs,DelayedMatrix-method *(*colAnyMissings*)*, [5](#page-4-0) rowAnys, *[4](#page-3-0)*, *[11](#page-10-0)* rowAnys,DelayedMatrix-method *(*colAlls,DelayedMatrix-method*)*,  $\mathcal{D}$ rowAvgsPerColSet, *[8](#page-7-0)* rowAvgsPerColSet,DelayedMatrix-method *(*colAvgsPerRowSet,DelayedMatrix-method*)*, [6](#page-5-0) rowCollapse, *[9](#page-8-0)* rowCollapse,DelayedMatrix-method *(*colCollapse,DelayedMatrix-method*)*, [8](#page-7-0) rowCounts, *[11](#page-10-0)* rowCounts,DelayedMatrix-method *(*colCounts,DelayedMatrix-method*)*, [10](#page-9-0) rowCummaxs, *[13](#page-12-0)* rowCummaxs,DelayedMatrix-method *(*colCummaxs,DelayedMatrix-method*)*, [11](#page-10-0) rowCummins,DelayedMatrix-method *(*colCummaxs,DelayedMatrix-method*)*, [11](#page-10-0) rowCumprods,DelayedMatrix-method *(*colCummaxs,DelayedMatrix-method*)*, [11](#page-10-0) rowCumsums,DelayedMatrix-method *(*colCummaxs,DelayedMatrix-method*)*, [11](#page-10-0) rowDiffs, *[15](#page-14-0)* rowDiffs,DelayedMatrix-method *(*colDiffs,DelayedMatrix-method*)*, [13](#page-12-0) rowIQRDiffs, *[18](#page-17-0)* rowIQRDiffs,DelayedMatrix-method *(*colIQRDiffs,DelayedMatrix-method*)*, [15](#page-14-0) rowIQRs, *[18](#page-17-0)*, *[20](#page-19-0)* rowIQRs,DelayedMatrix-method *(*colIQRs,DelayedMatrix-method*)*, [19](#page-18-0) rowLogSumExps, *[21](#page-20-0)* rowLogSumExps,DelayedMatrix-method

*(*colLogSumExps,DelayedMatrix-method*)*, [20](#page-19-0) rowMadDiffs,DelayedMatrix-method *(*colIQRDiffs,DelayedMatrix-method*)*, [15](#page-14-0) rowMads, *[23](#page-22-0)*, *[41](#page-40-0)* rowMads(), *[20](#page-19-0)* rowMads,DelayedMatrix-method *(*colMads,DelayedMatrix-method*)*,  $22$ rowMaxs, *[13](#page-12-0)* rowMeans, *[23](#page-22-0)*, *[25](#page-24-0)*, *[27](#page-26-0)*, *[35](#page-34-0)*, *[39](#page-38-0)* rowMeans2, *[23](#page-22-0)*, *[25](#page-24-0)*, *[27](#page-26-0)*, *[35](#page-34-0)*, *[39](#page-38-0)*, *[42](#page-41-0)* rowMeans2,DelayedMatrix-method *(*colMeans2,DelayedMatrix-method*)*, [24](#page-23-0) rowMeans2,Matrix-method *(*colMeans2,DelayedMatrix-method*)*, [24](#page-23-0) rowMedians, *[27](#page-26-0)*, *[44](#page-43-0)* rowMedians,DelayedMatrix-method *(*colMedians,DelayedMatrix-method*)*, [26](#page-25-0) rowOrderStats, *[28](#page-27-0)* rowOrderStats,DelayedMatrix-method *(*colOrderStats,DelayedMatrix-method*)*,  $27$ rowProds, *[30](#page-29-0)* rowProds,DelayedMatrix-method *(*colProds,DelayedMatrix-method*)*,  $29$ rowQuantiles, *[32](#page-31-0)* rowQuantiles,DelayedMatrix-method *(*colQuantiles,DelayedMatrix-method*)*, [31](#page-30-0) rowRanks, *[34](#page-33-0)* rowRanks,DelayedMatrix-method *(*colRanks,DelayedMatrix-method*)*, [32](#page-31-0) rowSdDiffs,DelayedMatrix-method *(*colIQRDiffs,DelayedMatrix-method*)*, [15](#page-14-0) rowSds, *[20](#page-19-0)*, *[23](#page-22-0)*, *[39](#page-38-0)*, *[46](#page-45-0)* rowSds,DelayedMatrix-method *(*colMads,DelayedMatrix-method*)*,  $22$ rowSums2, *[30](#page-29-0)*, *[35](#page-34-0)* rowSums2(), *[21](#page-20-0)* rowSums2,DelayedMatrix-method *(*colSums2,DelayedMatrix-method*)*, [34](#page-33-0)

rowSums2,Matrix-method

50 INDEX *(*colSums2,DelayedMatrix-method*)*, [34](#page-33-0) rowTabulates, *[37](#page-36-0)* rowTabulates,DelayedMatrix-method *(*colTabulates,DelayedMatrix-method*)*, [36](#page-35-0) rowVarDiffs,DelayedMatrix-method *(*colIQRDiffs,DelayedMatrix-method*)*, [15](#page-14-0) rowVars, *[25](#page-24-0)*, *[39](#page-38-0)* rowVars,DelayedMatrix-method *(*colVars,DelayedMatrix-method*)*, [38](#page-37-0) rowWeightedMads, *[41](#page-40-0)* rowWeightedMads,DelayedMatrix-method *(*colWeightedMads,DelayedMatrix-method*)*, [39](#page-38-0) rowWeightedMeans, *[42](#page-41-0)* rowWeightedMeans,DelayedMatrix-method *(*colWeightedMeans,DelayedMatrix-method*)*, [41](#page-40-0) rowWeightedMedians, *[44](#page-43-0)* rowWeightedMedians,DelayedMatrix-method *(*colWeightedMedians,DelayedMatrix-method*)*, [43](#page-42-0) rowWeightedSds, *[46](#page-45-0)* rowWeightedSds,DelayedMatrix-method *(*colWeightedSds,DelayedMatrix-method*)*, [44](#page-43-0) rowWeightedVars,DelayedMatrix-method *(*colWeightedSds,DelayedMatrix-method*)*, [44](#page-43-0) stats::quantile, *[32](#page-31-0)* subset by Nindex, [47](#page-46-0) sum, *[35](#page-34-0)*

> table, *[37](#page-36-0)* TRUE, *[4](#page-3-0)*, *[6](#page-5-0)*, *[10](#page-9-0)*, *[17](#page-16-0)*, *[19](#page-18-0)*, *[21](#page-20-0)*, *[23](#page-22-0)*, *[25,](#page-24-0) [26](#page-25-0)*, *[30,](#page-29-0) [31](#page-30-0)*, *[35](#page-34-0)*, *[38](#page-37-0)*, *[40](#page-39-0)*, *[42,](#page-41-0) [43](#page-42-0)*, *[46](#page-45-0)*

var, *[39](#page-38-0)* vector, *[3](#page-2-0)[–5](#page-4-0)*, *[7](#page-6-0)[–12](#page-11-0)*, *[14](#page-13-0)*, *[17](#page-16-0)[–21](#page-20-0)*, *[23](#page-22-0)*, *[25](#page-24-0)[–28](#page-27-0)*, *[30,](#page-29-0) [31](#page-30-0)*, *[33](#page-32-0)*, *[35](#page-34-0)*, *[37](#page-36-0)[–46](#page-45-0)*